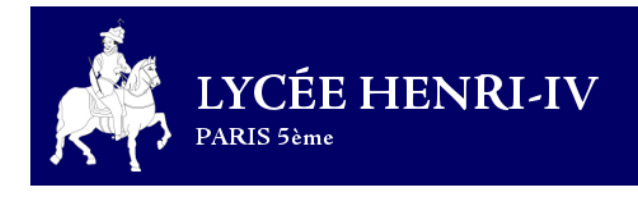

# Livret de travail  $2^{\text{nde}} \rightarrow 1^{\text{ere}}$

**DOMUS OMNIBUS UNA** 

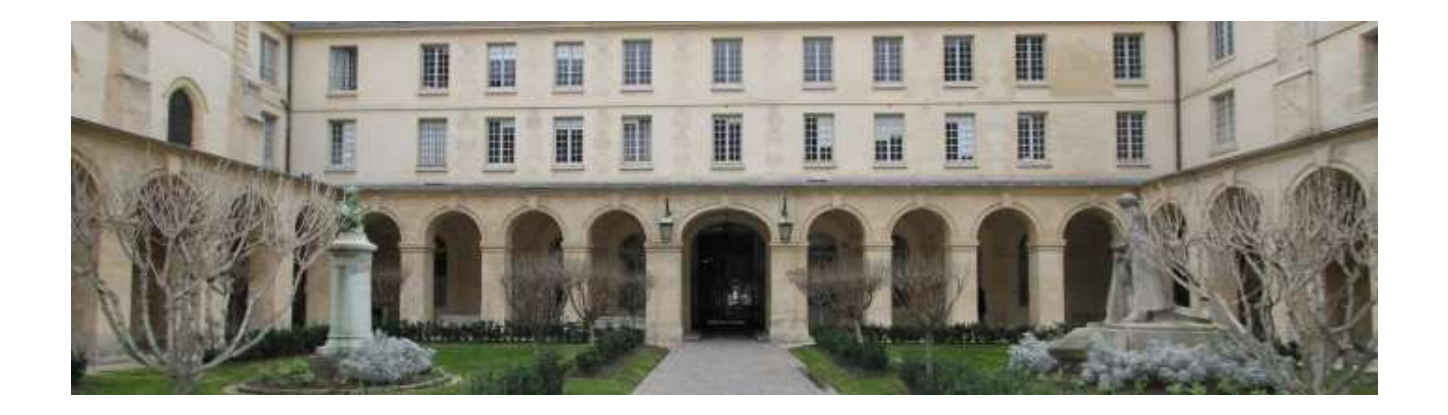

Équipe de mathématiques

30 juin 2024

# Préface

Ce livret s'adresse aux élèves qui s'apprêtent à entrer en classe de Première avec Spécialité Mathématiques au lycée Henri-IV.

Ce livret a pour but de leur proposer une sélection d'exercices couvrant une large partie des enseignements de Seconde et qui ont été choisis pour leur permettre de faire le point sur les connaissances et les techniques nécessaires à une arrivée en Première dans de bonnes conditions.

Le choix a été fait de donner les solutions de quasiment tous ces exercices, et de n'en corriger (au sens où le raisonnement à mener est indiqué et détaillé) que quelques uns.

Les exercices présentent un pictogramme donnant une indication du niveau de difficulté (entre  $\frac{\hat{\phi}}{\star} \hat{\phi}$  et  $\frac{\star}{\star}$ ).

Ce livret est également, par nature, amené à évoluer. L'équilibre entre les chapitres, le nombre et la nature des exercices n'y sont pas figés, mais il constitue d'ores et déjà une base intéressante de travail pour tous. C'est dans ce but que nous vous le proposons.

Les enseignants de Mathématiques du lycée Henri IV

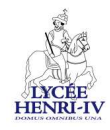

Remerciements :

Ce livret a été impulsé, puis alimenté, conçu et finalisé par des enseignant(e)s de mathématiques du Lycée Henri IV au cours de ces dernières années. Nous remercions grandement chacun d'entre eux pour sa contribution.

L'équipe actuelle maintient à jour ce livret et corrige les erreurs résiduelles, que vous pouvez nous signaler par e-mail à l'adresse mathematiques.henriiv(a)gmail.com. Un grand merci à ceux qui l'ont déjà fait.

# Exercices

# I Calcul numérique

### Ex 1  $\frac{1}{\star}$  Le ballon de foot

Un ballon de football est formé de 12 pentagones réguliers et de 20 hexagones réguliers assemblés entre eux par une couture. Leurs côtés mesurent 4,5 cm.

Trouver la longueur de la couture.

### Ex 2 ★✩ ✩✩

Calculer et donner le résultat sous forme d'une fraction irréductible.

$$
A = \frac{3 - \frac{2}{5} + \frac{4}{3}}{2 + \frac{4}{5} - \frac{2}{3}}
$$
  
\n
$$
B = \frac{6 - \frac{1}{2} + \frac{3}{8}}{3 - \frac{5}{2} - \frac{7}{4}}
$$
  
\n
$$
C = \frac{\frac{1}{3} - \frac{5}{2}}{\frac{3}{4} - \frac{1}{2}} \times \frac{\frac{5}{6} + \frac{7}{3}}{1 - \frac{5}{6}} \times \frac{\frac{2}{5} + 1}{\frac{2}{5} - 1}
$$
  
\n
$$
D = \frac{\frac{1}{6} + \frac{1}{5}}{\frac{5}{6} - \frac{1}{5}} \times \frac{\frac{3}{4} - \frac{2}{3}}{\frac{3}{4} + \frac{2}{3}} \times \frac{\frac{1}{4} - 5}{\frac{1}{4} + \frac{1}{4}}
$$
  
\n
$$
E = \left(\frac{3}{4} - \frac{5}{3}\right) \times \frac{2 - \frac{4}{7}}{3} \times \frac{1}{\frac{4}{3} - \frac{1}{2}}
$$
  
\n
$$
F = \frac{\frac{1}{2} - \frac{4}{3}}{\frac{1}{8} + \frac{2}{7}} \times \frac{\frac{2}{3} + \frac{7}{5}}{\frac{1}{12} - \frac{23}{3}}
$$

 $\mathsf{Ex}\,3$   $\mathsf{R}^\star$ 

Calculer les expressions suivantes en donnant les résultats sous forme de fractions irréductibles :

$$
A = 2 + \frac{1}{3 + \frac{1}{2 + \frac{1}{3}}} \qquad \qquad C = 1 - \frac{1}{2 - \frac{1}{3 - \frac{1}{4}}}
$$
  

$$
B = \frac{1}{1 + \frac{1}{1 + \frac{1}{3}}} \qquad \qquad D = 1 + \frac{2}{3 + \frac{2}{3 - \frac{1}{2}}}
$$

 $Ex 4 \nbrace{\star \pi}$ 

Simplifier le produit (Les points de suspension indiquent que l'on continue le processus jusqu'au dernier terme) :

$$
p = \left(1 - \frac{1}{2}\right) \times \left(1 - \frac{1}{3}\right) \times \left(1 - \frac{1}{4}\right) \times \cdots \times \left(1 - \frac{1}{2020}\right)
$$
  
\n**Ex 5**  $\overrightarrow{x}$   $\overrightarrow{x}$   
\nDonner sous forme décimale :  
\n
$$
A = \frac{10^4 \times 7^{-1}}{2^7 \times 7^{-3} \times 5^7}
$$
  
\n
$$
B = \left(\frac{3^{-9} \times (10^{-3})^{-2}}{2^{-1} \times 10^5 \times 3^{-10}}\right)^2
$$
  
\n
$$
C = \frac{2,5^5 \times 3^{-2} \times 4^5 \times 18^3}{5^8 \times 3^{-4} \times 9^3 \times 2^8}
$$
  
\n**Ex 6**  $\overrightarrow{x}$   
\n**1**) Simplifier  $A = \sqrt{(3 - \pi)^2}$   
\n**2**) Soit  $B = \sqrt{3} - \sqrt{2}$  et  $C = \sqrt{5 - 2\sqrt{6}}$ .  
\nProuver que  $B = C$ .  
\n**3**) Soit  $D = \sqrt{10 - 2\sqrt{21}}$  et  $E = \sqrt{3} - \sqrt{7}$ .  
\nA-to-n  $D = E$ ?  
\n**4**) Soit  $F = \sqrt{3} - \sqrt{8} - \sqrt{3} + \sqrt{8}$ .  
\nProuver que *F* est un nombre entier.  
\n**Ex 7**  $\overrightarrow{x}$   
\n $\overrightarrow{A}$   
\n $\overrightarrow{A} = 2\sqrt{500} - 3\sqrt{75}$   
\n $B = \sqrt{27} + 2\sqrt{75} - \sqrt{108}$   
\n $C = 2\sqrt{32} + 3\sqrt{18} - 3\sqrt{50}$   
\n $D = \sqrt{27 - 2}\sqrt{3} + 5\sqrt{12}$   
\n $E = -\sqrt{245} + 2\sqrt{45} + 5\sqrt{20}$ 

$$
F = \sqrt{27} + 2\sqrt{75} - \sqrt{12}
$$
  
\n
$$
G = \sqrt{45} + 2\sqrt{125} - \sqrt{80}
$$
  
\n
$$
H = \sqrt{150} + \sqrt{96} - 4\sqrt{24}
$$
  
\n
$$
I = 3\sqrt{27} + 4\sqrt{300} - 5\sqrt{3}
$$
  
\n
$$
J = \sqrt{80} - 2\sqrt{320} - 5\sqrt{45} + \sqrt{180} + 3\sqrt{5} - 2\sqrt{125}
$$
  
\nEx 8

Transformer chacune des expressions suivantes pour qu'il n'y ait plus de radical au dénominateur :

$$
A = \frac{5}{\sqrt{6} - 1}
$$
\n
$$
F = \frac{\sqrt{7}}{\sqrt{7} - \sqrt{3}}
$$
\n
$$
I = \frac{1 - \sqrt{3}}{1 + \sqrt{3}}
$$
\n
$$
J = \frac{2 + \sqrt{3}}{1 - \sqrt{3}}
$$
\n
$$
K = \frac{1 + \sqrt{6}}{\sqrt{3} + \sqrt{6}}
$$
\n
$$
L = \frac{\sqrt{2} + \sqrt{3}}{\sqrt{2} - \sqrt{3}}
$$
\n
$$
M = \frac{\sqrt{3} + \sqrt{5}}{\sqrt{2} - \sqrt{5}}
$$
\n
$$
N = \frac{1 + \sqrt{3}}{2 + 2\sqrt{3}}
$$
\nEx 9

\n

On pose  $B(n) = \frac{(8^{n+1} + 8^n)^2}{(4^n - 4^n)^3}$  $\frac{(8n-10)}{(4n-4n-1)^3}$ 1) Calculer  $B(n)$  pour  $n = 0$  et  $n = 1$ . 2) Montrer que  $B(n)$  ne dépend pas de n.

# Ex 10  $\star\star$

 ${\mathcal Q}$  est un carré de 1 m de côté et  ${\mathcal C}$  en est le cercle inscrit.

Si on partage Q en carrés plus petits et que l'on y trace leurs cercles inscrits respectifs, on obtient la figure suivante :

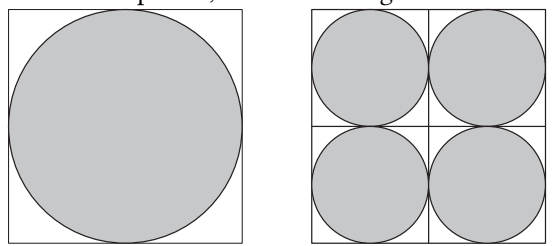

Augmentez, autant que vous l'imaginez, le nombre de subdivisions. L'aire de la partie grisée (celle couverte par les disques) croît-elle, décroît-elle, ou reste-t-elle toujours la même ?

# Ex 11  $\overleftrightarrow{\star\star}$

Dans chacun des cas, déterminer la valeur de  $n$  telle que : a)

$$
\left(\frac{4^5 + 4^5 + 4^5 + 4^5}{3^5 + 3^5 + 3^5}\right)\left(\frac{6^5 + 6^5 + 6^5 + 6^5 + 6^5 + 6^5}{2^5 + 2^5}\right) = 2^n
$$
  
b)  $3^{2001} + 3^{2002} + 3^{2003} = n3^{2001}$ 

c)  $(10^{2002} + 25)^2 - (10^{2002} - 25)^2 = 10^n$ .

# Ex 12  $\overleftrightarrow{\star\star}$

Sans calculer les facteurs, prouver que

$$
(2+1)(2^2+1)(2^4+1)(2^8+1)(2^{16}+1)=2^{32}-1.\\
$$

# II Calcul algébrique

# Ex 13

Développer et réduire les expressions suivantes.  $A = (-7x + 6)(-6x - 8)$  $B = (-x - 10)(-9x + 2)$  $C = (6x+2)^2 + (9x-3)(9x+3)$  $D = (3x - 6)^2 - (-4x - 10)(3x + 8)$  $E = -(8x+4)(3x-10) - (6x-5)(6x+5)$  $F = (6x - 7)^2 + (5x + 10)^2$ 

# Ex 14  $\frac{\overleftrightarrow{\mathbf{x}}^{\mathbf{x}}}{\star\overleftrightarrow{\mathbf{x}}}$

Factoriser les expressions suivantes.  $A = 81x^2 - 4$  $B = (-x - 2)(-3x - 4) + (8x + 4)(-3x - 4)$  $C = 16 - (-8x - 6)^2$  $D = (-9x + 2)(7x - 2) - (-9x + 2)$  $E = 49x^2 - 36 + (7x + 6)(5x + 8)$  $F = (-5x+4)^2 - (-8x+4)(-5x+4)$ Ex 15  $\overleftrightarrow{\star}$ 

Si  $x + \frac{1}{x}$  $\frac{1}{x}$  = 6, déterminer  $x^2 + \frac{1}{x^2}$  $\frac{1}{x^2}$ .

# $\mathsf{Ex}\,16$

Développer, puis réduire  $A = (2x^2 - y)^2$  $B = (3x^2 - 2y^3)(3x^2 + 2y^3)$  $C = (4abc - 5ac)^2$  $D = (12a^4 - 11ab)(11ab + 12a^4)$  $E = (3a - 2)(3a + 2)(9a<sup>2</sup> + 4)$  $F = (2a - 3)^2 (2a + 3)^2$ 

### $\mathsf{Ex}\;17\;\;\mathop{\star\,\mathop{\star}\limits^{\scriptscriptstyle\leftrightarrow}{\mathop{\star}\limits^{\scriptscriptstyle\leftrightarrow}{}}}\;$

Développer, puis réduire  $A = (3x - 2y - 1)^2$  $B = (3x + y + z)(3x - y - z)$  $C = (2a^n - a^{n+1})^2$  $D = (4a^{3n} + 3a^{2n})(4a^{3n} - 3a^{2n})$  $E = [x^2 + (2 + \sqrt{2})x + 1 + \sqrt{2}]$ 

$$
\times [x^{2} + (2 - \sqrt{2})x + 1 - x] \times [x^{2} + (2 - \sqrt{2})x + 1 - x] \times [x^{2} + (2 - \sqrt{3})x + 1]
$$

# Ex 18  $\overleftrightarrow{\star}$

Développer, puis réduire

 $A = (3 - y)^2$  $B = (5 - 2x^2)^2$  $C = (2ab^2 - 3c^3d^4)^2$  $D = (x + 2y)^2 - 4xy$  $E = (xy - 4y)^2$  $F = (ax + by)^2$  $G = (a + 2b + 3c)^2$  $H = (a + 2b - c)^2$ 

# Ex 19  $\overleftrightarrow{\star}$

Factoriser au mieux.  $A = 9ab - 6a^2 + 12ab^2$  $B = a^3b^2c - a^2bc + a^5b^3c^2$  $C = 16(a - b) - x^4(a - b)$  $D = 25(x^2 - y^2) + a^2(y^2 - x^2)$  $E = 5ax - 5ay - bx + by$ 

$$
F = 4a^{2}(3 - x) - (4a - 1)(3 - x)
$$
  
\n
$$
G = (25a^{2} + 1 - 10a) - 9a^{2}
$$
  
\n
$$
H = (x - y)^{n} - 4x(x - y)^{n-1} + y(x - y)^{n-2}
$$
  
\nEx 20

1) Soient  $x$  et  $y$  des réels avec

$$
2x + 3y = 3 \text{ et } xy = -4.
$$

Déterminer  $4x^2 + 9y^2$ . 2) Soient  $x$  et  $y$  des réels avec

$$
x - y = 3 \text{ et } xy = 4.
$$

Déterminer  $x^2 + y^2$ .

3) Soient a et b des réels avec

$$
a+b=13 \text{ et } ab=41
$$

Calculer  $a^3 + b^3$ .

4) Soient  $x$  et  $y$  des réels avec

$$
x+y=4 \ \mathrm{et} \ xy=-3.
$$

Déterminer  $x^2+y^2$  puis  $x^4+y^4$ .

# Ex 21  $\star \star$

Soient a et b des réels tels que

$$
\frac{a}{1+b} + \frac{b}{1+a} = 1
$$
  
Démontrer que  $a^3 + b^3 = a + b$ .

### Ex 22 ★★ ✩✩ Formule de Héron

La formule de Héron permet de calculer l'aire d'un triangle connaissant ces trois côtés.

Si les longueurs des côtés sont  $a, b, c$  alors en appelant  $p$  le demi-périmètre du triangle et S l'aire du triangle, on a

$$
S = \sqrt{p(p-a)(p-b)(p-c)}
$$

Pour la démonstration, on considère un triangle ABC, de hauteur AH, tel que  $\widehat{BAC}$  soit un angle aigu. On appelle :

- $\bullet$  a, b, c les longueurs respectives des côtés  $BC$ ,  $AC$  et  $AB$ ;
- $h<sub>a</sub>$  la hauteur  $AH$ :
- $x$  la longueur  $HC$ .
- 1) Exprimer S en fonction de  $a$  et  $h_a$ .
- 2) Exprimer  $p$  en fonction de  $a, b$  et  $c$ .
- 3) Exprimer  $b^2$  en fonction de a, c et x.
- 4) a) En déduire l'écriture de  $x$  en fonction de  $a, b$  et  $c$ .
	- **b**) En déduire l'écriture de  $h_a^2$  en fonction de  $a, b$  et  $c.$ Prouver que :

$$
h_a^2 = \left(b - \frac{a^2 + b^2 - c^2}{2a}\right) \times \left(b + \frac{a^2 + b^2 - c^2}{2a}\right)
$$
  
puis que  

$$
h_a^2 = \frac{1}{4a^2} \left(2ab - a^2 - b^2 + c^2\right) \left(2ab + a^2 + b^2 - c^2\right)
$$
  
c) Factoriser  $\left(2ab - a^2 - b^2 + c^2\right)$ .  
d) Factoriser  $\left(2ab + a^2 + b^2 - c^2\right)$ .

5) En déduire la formule de Héron.

 $\sqrt{2}$ 

# III Algorithmique

# $\mathsf{Ex}\ 23 \underset{\bigstar}{\overset{\leftrightarrow}{\star}}$

Les deux exemples ci-dessous vous donnent un algorithme de calcul du carré d'un naturel se terminant par 5.

• Calcul de  $65 \times 65$  $6 \times 6 = 36$  $36 + 6 = 42$  $65 \times 65 = 4225$ • Calcul de  $75 \times 75$  $7 \times 7 = 49$  $49 + 7 = 56$  $75 \times 75 = 5625$ 

Justifier cet algorithme puis l'appliquer pour calculer  $125^2$  et  $405^2$ 

# $Ex 24 \quad \overleftrightarrow{\mathbf{X}}$

Pour chacun des organigrammes, écrire un programme Python lui correspondant.

Déterminer les résultats obtenus en entrant les entiers 1, 2, 3, 4, 5, 10, 11 et 12 dans chacun des organigrammes.

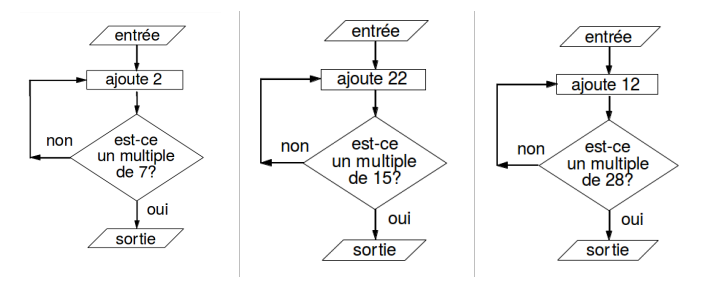

# $\mathsf{Ex}\ 25 \underset{\bigstar}{\overset{\leftrightarrow}{\star}}$

Écrire un programme Python correspondant à cet organigramme.

Si l'on entre le nombre 123, quel nombre obtient-on à la sortie ?

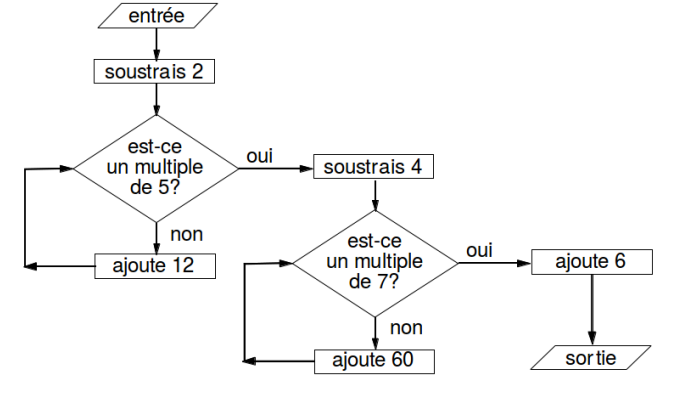

### Ex 26

Écrire un programme Python correspondant à cet organigramme.

Si l'on entre le nombre 27, quel nombre obtient-on à la sortie ?

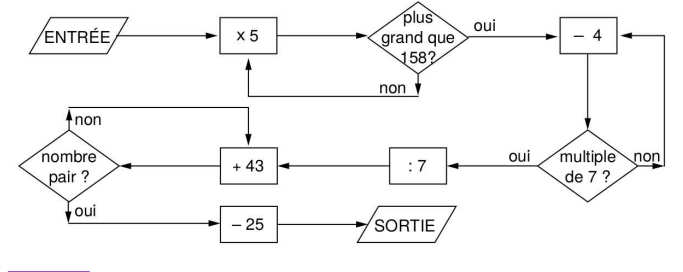

### $Ex 27 \quad \stackrel{\leftrightarrow}{\star}$

Quel nombre entier faut-il introduire dans l'organigramme suivant pour obtenir 14 à la sortie ? (3 solutions)

Pourquoi n'obtiendra-t-on jamais un nombre impair à la sortie ?

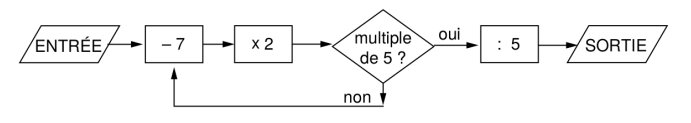

### Ex 28 ✩✩

On introduit un nombre entier positif dans l'organigramme suivant.

Quel est le plus petit nombre que l'on peut obtenir à la sortie ?

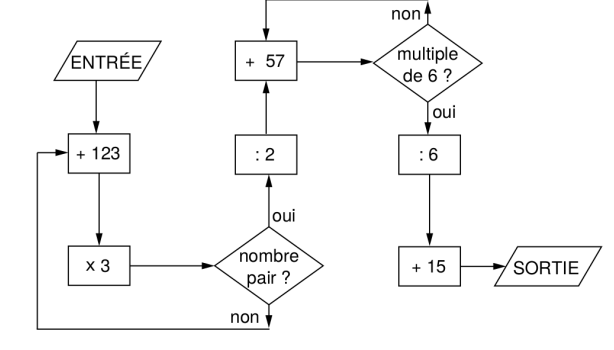

### Ex 29  $\overleftrightarrow{\star\star}$

Écrire un algorithme qui compte le nombre de couples  $(a, b)$ avec  $a \in \mathbb{Z}$  et  $b \in \mathbb{Z}$  solutions de l'inéquation  $a^2 + b^2 \leqslant 1$  000.

### Ex 30  $\overleftrightarrow{\star\star}$  Inéquations

Écrire un algorithme de résolution des deux problèmes suivants. Traduire ensuite ces algorithmes en Python et résoudre les problèmes :

- 1) À partir de quel entier *n* a t-on  $1,01^n > 100$ ?
- 2) À partir de quel entier  $n$  a t-on
	- $1, 25 + 1.25^2 + 1, 25^3 + \cdots + 1, 25^n > 100$ ?

### Ex 31 \*\* Dichotomie

Sachant que l'équation  $E_1: x^3 + x^2 + 1 = 0$  n'a qu'une solution réelle notée  $x_0$  et que  $x_0$  ∈ [−2; −1], on se propose de déterminer une valeur approchée de  $x_0$  à  $10^{-P}$  près à l'aide de l'algorithme suivant :

- Entrer A et B
- Entrer P
- Calculer  $X = f(A)$  et  $Y = f(B)$
- Tant que  $B A > 10^{-P}$ 
	- Calculer  $C = (A + B) \div 2$  et  $Z = f(C)$
	- Si  $X \times Z < 0$  alors :  $B = C$  et  $Y = Z$
	- Sinon :  $A = C$  et  $X = Z$
- Afficher C
- 1) Programmer cet algorithme en Python puis déterminer  $x_0$ à 10−6 près puis à 10−9 près.
- 2) Résoudre l'équation  $E_2: x^3 + 10x^2 250x 1500 = 0$ par dichotomie. On commencera par rechercher le nombre de solutions avec un traceur de courbes ainsi que des encadrements à l'entier pour chacune d'elles.

# Ex 32  $*$  QCM

Un QCM comporte cinq questions. Pour chacune d'elles, quatre réponses sont proposées mais une seule est exacte. Une réponse juste vaut 2 points, une réponse fausse enlève 1 point et lorsque le résultat est négatif on met 0.

On veut simuler cette situation pour des candidats qui donnent une réponse au hasard pour chacune des cinq questions. L'algorithme suivant simule cette situation et calcule la note moyenne obtenue par N candidats sans tenir compte de la contrainte soulignée plus haut.

- Entrer  $N$  ; affecter 0 à  $T$
- Pour  $I$  allant de 1 à  $N$  :
	- Affecter 0 à S
	- Pour J allant de 1 à 5 :
		- Affecter random() à R • Si  $R \leq 0.25$  alors affecter  $S + 2$  à  $S$ ; sinon affecter  $S-1$  à S
	- Affecter  $T + S$  à  $T$
- Afficher  $T \div N$
- 1) Que doit-on corriger dans l'algorithme pour tenir compte de la contrainte soulignée ?
- 2) Expliquer l'instruction conditionnelle

« Si  $R \leq 0.25$  alors affecter  $S + 2$  à  $S$ ; sinon affecter  $S-1$  à  $S \times$ 

- 3) Programmer l'algorithme corrigé pour tenir compte de la contrainte soulignée, puis lancer le programme pour  $N \in$ {5, 50, 500}. Noter à chaque fois la note moyenne obtenue.
- 4) Ajouter un compteur pour déterminer le pourcentage de candidats ayant 0 à ce QCM.

Donner ce pourcentage pour les valeurs de N testées.

Ex 33 \* <del>\*</del> Devine un nombre

Le plus simple des jeux : la calculatrice choisit un nombre entre 1 et 100, et le joueur doit deviner ce nombre.

Pour cela, il propose un nombre et la calculatrice répond « plus » ou « moins ».

Elle compte le nombre d'essais et, quand le joueur a trouvé la bonne réponse, elle affiche le nombre d'essais. Écrire un programme pour ce jeu.

### Ex 34  $\frac{\star}{\star \star}$  Entraînement aux tables

La calculatrice choisit aléatoirement deux nombres entiers entre deux bornes, par exemple 2 et 10, et demande le produit de ces deux nombres.

Si le résultat entré par le joueur est correct, elle propose un autre produit. Sinon, elle repose la question.

Dans tous les cas, le nombre de bonnes réponses est enregistré ainsi que le nombre de questions. On peut afficher le pourcentage de bonnes réponses avant chaque nouvelle question. Prévoir l'arrêt du programme quand l'utilisateur entre 0.

Prolongement possible : prévoir un mode expert dans lequel les questions pourraient être formulées sous la forme d'une division (exemple  $81 \div 9 = ?$ ).

# IV (In)équations

# Ex 35 \*\* 1er degré

Résoudre dans  $\mathbb R$  les équations du 1<sup>er</sup> degré :

1) 
$$
\frac{-4x-6}{3} - \frac{-4x-2}{6} = \frac{-7x-5}{2}
$$
  
\n2) 
$$
\frac{-3x+6}{8} - \frac{x+10}{3} = \frac{-5x+10}{4}
$$
  
\n3) 
$$
\frac{x+3}{2} - \frac{4x-3}{3} = 1 - \frac{5x-12}{6}
$$
  
\n4) 
$$
(2x+5)^2 - 2(7x+4) = 4(x+3)^2 - 1
$$
  
\n5) 
$$
(2x+1)^2 - 3(x^2-1) = (x+3)^2 - 5x + 4
$$
  
\n6) 
$$
\frac{4}{x+2} + \frac{1}{x-2} = \frac{5x-6}{x^2-4}
$$

### Ex 36  $\frac{\star}{\star}$  Équation produit

Résoudre dans R les équations (se ramener à des équations produits) :

1)  $(3x+1)(5x-3) = 0$ 2)  $(3-x)(4-x)(10-x) = 0$ 3)  $\left(x+\frac{1}{2}\right)$ 3  $\bigg)^2 = 4\bigg(x - \frac{1}{3}\bigg)$ 3  $\setminus^2$ 4)  $-x(5-x)+3(x-5)^2 = x^2 - 25$ 5)  $x(x+1)(x+2) = (x+1)(x+2)(x+3)$ 6)  $2x(x^2+2) = x^2(x^2+2)$ 

### $\overline{\text{Ex 37}}$   $\overline{\text{Ex}}$  carré

Résoudre dans R les équations :

**1)** 
$$
3x^2 - 1 = 0
$$
  
\n**2)**  $0,04x^2 = 1$   
\n**3)**  $7x^2 = \frac{1}{15}$   
\n**4)**  $(x + 1)^2 + (x - 1)^2 = 6$ 

### Ex 38  $\star$

Résoudre

$$
\sqrt{x^2 - 3x + 2} + \sqrt{x + 3} = \sqrt{x - 2} + \sqrt{x^2 + 2x - 3}
$$

### Ex 39 ★✩ ✩✩ Un problème d'Euler

Un père mourut en laissant quatre fils, ceux-ci se partagèrent ses biens de la manière suivante :

- le premier prit la moitié de la fortune moins 3 000 livres;
- le deuxième prit le tiers de la fortune moins 1 000 livres;
- le troisième prit exactement le quart de la fortune ;
- le quatrième prit 600 livres plus la cinquième partie de la fortune.
- 1) Quelle est la fortune laissée par le père ?
- 2) Quelle somme reçut chaque enfant ?

### $\mathsf{Ex}\,40$   $\mathsf{A}^{\mathsf{A}\,\mathsf{A}}$

Lorsqu'on ajoute un même nombre au numérateur et au dénominateur de la fraction  $\frac{1789}{1994}$ , on obtient 2 comme résultat. Quel est ce nombre ?

### $Ex 41 \quad \overleftrightarrow{\star}$

Où faut-il scier ce cube de 10 cm d'arête de manière à obtenir un prisme dont la base est un triangle isocèle et dont le volume est le tiers de celui du reste du cube ?

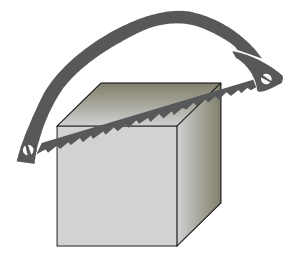

# Ex 42  $\frac{\star}{\star}$  Le paradoxe de la ficelle

Si on enroulait une ficelle autour de l'équateur (environ 40 000 km) et qu'on rallongeait cette ficelle d'un mètre de façon à former une nouvelle circonférence, à quelle hauteur au-dessus du sol se trouverait-elle ?

### Ex 43  $\star\atop\star\star$  Solution de glucose

Dans un certain test médical destiné à mesurer la tolérance aux hydrates de carbone, un adulte boit 7 centilitres d'une solution à 30 % de glucose. Lorsque le test est administré à un enfant, la concentration de glucose doit être ramenée à 20%.

Combien de solution à 30 % et combien d'eau devra-t- on utiliser pour préparer 7 centilitres de solution à 20 % ?

### Ex 44 \* \* 2<sup>nd</sup> degré

On se propose de résoudre l'équation :

$$
x^2 - x - 1 = 0.
$$

1) Démontrer que cette équation est équivalente à :  $\left(x-\frac{1}{2}\right)$ 2  $\bigg\}^2 = \frac{5}{4}$  $\frac{3}{4}$ .

2) Résoudre alors cette dernière équation.

Cette exercice nous indique une méthode pour résoudre n'importe quelle équation du second degré...

### Ex 45  $\frac{1}{\star}$

Résoudre dans R les équations suivantes :

1)  $4x^2 + 7x - 2 = 0;$ 2)  $2x^2 - 3x - 6 = 0$ ; 3)  $(2x+3)^2 = 4x^2 - 6x + 9;$ 4)  $x^2 - 3 = 4x^2 + 0, 5x + 1;$ 

5)  $6x^2 + 18x + 42 = -x^2 - 5x + 3;$ 

### Ex 46  $\star$

Résoudre dans  $\mathbb R$  les équations suivantes. Poser d'abord  $X =$  $x^2$  et résoudre en  $X$  dans un premier temps.

a)  $x^4 + x^2 - 12 = 0$ ; b)  $x^4 - 13x^2 + 36 = 0$ ;

 $\mathsf{Ex}$  47  $\mathsf{A}^{\mathsf{A}\star\mathsf{A}}$ 

Vérifier que 4 et  $\sqrt{3}$  $\frac{1}{2}$  sont solutions de l'équation :

$$
-2x^2 + x(8 + \sqrt{3}) - 4\sqrt{3} = 0
$$

# $\mathsf{Ex}$  48  $\mathsf{A}$

Un sol est recouvert de 500 carreaux carrées. Si l'on avait utilisé des carreaux de 5 cm plus long et plus large, il en aurait fallu 320 pour recouvrir le sol.

Quelles sont les dimensions des premiers carreaux ?

# $Ex 49$   $\frac{1}{2}$

Deux trains partent en même temps de deux villes A et B distantes de 360 km. Ils se rencontrent au bout de 4 heures. Pour que la rencontre se fasse à mi-distance, il aurait fallu que le train à destination de B parte 54 minutes avant l'autre. Calculer la vitesse moyenne des deux trains.

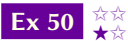

Deux voyageurs A et B distants de 66km vont l'un vers l'autre. A part trois heures après B. Après la rencontre, B met 1h 36min pour achever le trajet et A, 6h 15min. Déterminer le point de rencontre.

 $\mathsf{Ex} 51 \underset{\bigstar \stackrel{\leftrightarrow}{\times}}{\mathsf{Ex}}$ 

La vitesse du courant d'un fleuve est de 5km/h. Il faut à un rameur 30 minutes de plus pour parcourir 1,2km en remontant le courant que pour la même distance en descendant.

Quelle est la vitesse du canoë en eau tranquille ?

### $\mathsf{Ex}$  52  $\;\;\overleftrightarrow{\star}\;\;$  Dimensions d'un comprimé

La rapidité avec laquelle un comprimé de vitamine C se dissout dépend de sa surface.

Une première sorte de comprimé a 2 centimètres de long et a la forme d'un cylindre terminé à chaque extrémité par un hémisphère de 0,5 centimètre de diamètre, comme le montre la figure.

Une seconde sorte de comprimé a la forme d'un cylindre circulaire droit de 0,5 centimètre de hauteur.

- 1) Calculer le diamètre du second comprimé pour que son aire soit égale à celle du premier comprimé.
- 2) Calculer le volume de chaque comprimé.

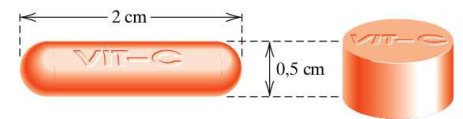

 $Ex 53 \quad \overleftrightarrow{\star}$ 

Résoudre les systèmes

1) 
$$
\begin{cases} 5x - 6y = 4 \\ 3x + 7y = 8 \end{cases}
$$
  
\n2) 
$$
\begin{cases} 2x + 8y = 7 \\ 3x - 5y = 4 \end{cases}
$$
  
\n3) 
$$
\begin{cases} \frac{1}{3}c + \frac{1}{2}d = 5 \\ c - \frac{2}{3}d = -1 \end{cases}
$$
  
\n4) 
$$
\begin{cases} \sqrt{3}x - \sqrt{2}y = 2\sqrt{3} \\ 2\sqrt{2}x + \sqrt{3}y = \sqrt{2} \end{cases}
$$
  
\n5) 
$$
\begin{cases} \frac{x}{3} + \frac{y}{5} = -\frac{4}{15} \\ 6x + \frac{y}{2} = 5 \\ \frac{6}{4}x = \frac{5}{2} - \frac{y}{2} \\ \frac{1}{2}x + 3y = \frac{11}{2} \\ \frac{3}{2}x - \frac{5}{2}z = 6 \end{cases}
$$
  
\n6) 
$$
\begin{cases} 3x + y = 5 \\ \frac{6}{4}x = \frac{5}{2} - \frac{y}{2} \\ \frac{3}{2}x - \frac{5}{2}z = 6 \end{cases}
$$

# $Ex 54 \quad \overleftrightarrow{\mathbf{X}}$

Écrire les ensembles comme un intervalle ou une réunion d'intervalles.

1) 
$$
\{x \in \mathbb{R} \mid x^2 + 2x - 35 < 0\}.
$$
  
2) 
$$
\{x \in \mathbb{R} \mid \frac{x+7}{x-5} \geq 0\}.
$$
  
3) 
$$
\{x \in \mathbb{R} \mid \frac{x+7}{x-5} \leq -2\}.
$$

4) 
$$
\{x \in \mathbb{R} \mid x^2 - x - 6 \leq 0\} \cap \{x \in \mathbb{R} \mid \frac{1-x}{x+3} \geq 1\}
$$

# $\mathsf{Ex} 55$   $\mathsf{\star}$

- Résoudre dans R les inéquations suivantes.
- 1)  $(3x+1)(-2x+5) \leq 0$ 2)  $\frac{3x-8}{2x+3} \leq 0$ 3)  $(x-2)(3x+5)(3-7x) < 0$
- 4)  $\frac{7x-2}{4x^2-1} \leq 0$ 5)  $\frac{4x^3-9x}{2-16}$
- $\frac{4x-9x}{x^2-16} \ge 0$

6) 
$$
(3x+2)^2 - (x-1)^2 \le 0
$$

7) 
$$
(5x+1)^2 + 9 \le 0
$$

$$
8) (3x^2 + 1)(9 - 2x) > 0
$$

9) 
$$
\frac{x^2 + 2x - 3}{x^2 + 3x + 2} > 0
$$

# Ex 56  $\overleftrightarrow{\star\star}$

Résoudre dans R les inéquations suivantes.

1)  $(2x-1)^2 \leqslant 3$ 2)  $(x+3)^2 > 5(x+3)(x-2)$ 3)  $(x-1)^2(x-2) < (x^2-1)(2-x)$ 4)  $\frac{x-1}{x+1} > 2$ 5)  $\frac{3x-2}{5}$  $\frac{3x-2}{5-3x} \geqslant 1$ 6)  $\frac{2x+1}{x+2} \geq x$ 7)  $\frac{5x+3}{3x+5} \leqslant \frac{3x+5}{5x+3}$  $5x + 3$ Ex 57  $\overleftrightarrow{\star\star}$ 

Soit *n* ∈ ℕ. Résoudre dans ℝ \ {*n*}, l'inéquation

$$
\frac{1}{x-n} \geqslant x-n.
$$

# $\mathsf{Ex}\,58$   $\mathsf{\star} \star$

Résoudre les inéquations :  
\n**1)** 
$$
\sqrt{x^2 - 4x + 3} \ge -x + 2
$$
.  
\n**2)**  $\frac{1 - \sqrt{1 - 4x^2}}{x} > \frac{1}{2}$ .  
\n**3)**  $\sqrt{2x + 1} + \sqrt{2x - 5} \ge \sqrt{5 - 2x}$ .

# V Fonctions

# $\mathsf{Ex}$  59  $\mathsf{X}^{\mathsf{A}}$

Donner le domaine des fonctions suivantes : 1

1) 
$$
f: x \mapsto \frac{1}{x} + x
$$
  
\n2)  $f: x \mapsto \frac{1}{x^2 - 1}$   
\n3)  $f: x \mapsto \frac{2x - 1}{3x + 7}$   
\n4)  $f: x \mapsto \frac{1 - x}{\sqrt{x - 1}}$ 

5) 
$$
f: x \mapsto \sqrt{x^2 - 10x + 21}
$$
  
\n6)  $f: x \mapsto \sqrt{\frac{2 - x}{x + 5}}$ 

### $\mathsf{Ex} 60 \underset{\bigstar}{\overset{\leftrightarrow}{\star}}$

Voici les représentations graphiques de trois fonctions  $f, g$  et  $h$ de  $\mathbb R$ dans $\mathbb R$ 

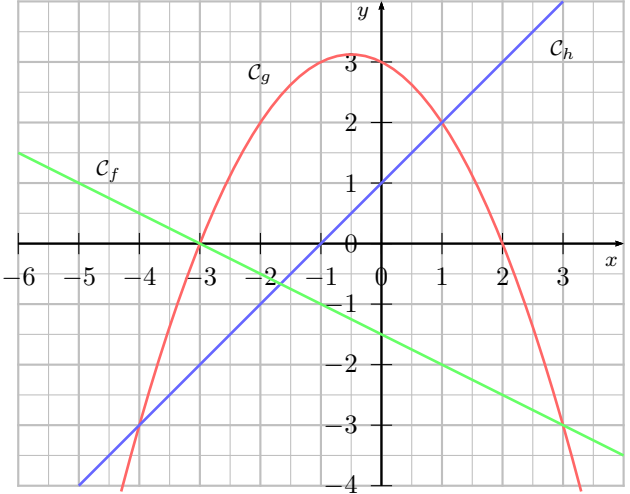

−4 1) Déterminer du mieux possible, à partir de ces graphes :

 $f(1)$   $f(-2)$   $f(0)$ <br> $g(1)$   $g(-2)$   $g(0)$ 

$$
g(1) \qquad \qquad g(-2) \qquad \qquad g(0)
$$

$$
h(1) \qquad h(-2) \qquad h(0)
$$

- 2) « Le point (−49; −48) appartient à la courbe représentative de h. » VRAI ou FAUX ?
- 3) Compléter

Si  $f(x) = -3$ , alors  $x = \dots$ 

- Si  $g(x) = 3$ , alors  $x = \dots$
- Si  $h(x) = 0$ , alors  $x = \dots$
- Si  $f(x) = g(2)$ , alors  $x = \dots$
- Si  $f(x) = h(x)$ , alors  $x = \dots$
- Si  $g(x) > f(x)$ , alors  $x \dots$ .
- Si  $g(x) = h(x)$ , alors  $x = \dots$
- 4) Sur quel ensemble f est-elle positive ? Sur quel ensemble q est-elle négative? Sur quel ensemble h est-elle strictement positive ?

### $\mathsf{Ex} 61 \quad \star \; \star$

- 1) Pour  $x \ge 0$ , comparer :  $(x+1)^2$  et  $x^2$ ;
- 2) Pour  $x \le 0$ , comparer :  $(x-4)^2$  et  $(x-3)^2$ ;
- 3) Pour  $x \ge 5$ , comparer :  $(x-4)^2$  et  $(x-3)^2$ ;

# Ex 62  $*$

Donner un encadrement de  $x^2$  lorsque :

a) 
$$
x \in [1; 2]
$$
; b)  $x \in [3; 7[$ ; c)  $x \in ]-4; -1]$ ;  
d)  $x \in ]-8; 0[$ ; e)  $x \in [-3; 5]$ ; f)  $x \in ]-\sqrt{5}; 2[$ .

### Ex 63

À partir de la parabole représentative de la fonction  $f \colon x \mapsto x^2$ dans un repère  $(O; \vec{i}, \vec{j})$ , comment tracer aisément la courbe de :

1)  $g(x) = -x^2;$ 2)  $h(x) = (-x)^2;$ 3)  $i(x) = (x+3)^2;$ 4)  $j(x) = (x - 1)^2;$ 5)  $k(x) = x^2 + 7$ 6)  $l(x) = \frac{x^2}{2}$  $\frac{1}{3}$ ; 7)  $m(x) = (x - 2)^2 - 1$ 

### Ex 64

Par lecture graphique, associer à chacune des fonctions cidessous sa courbe représentative.

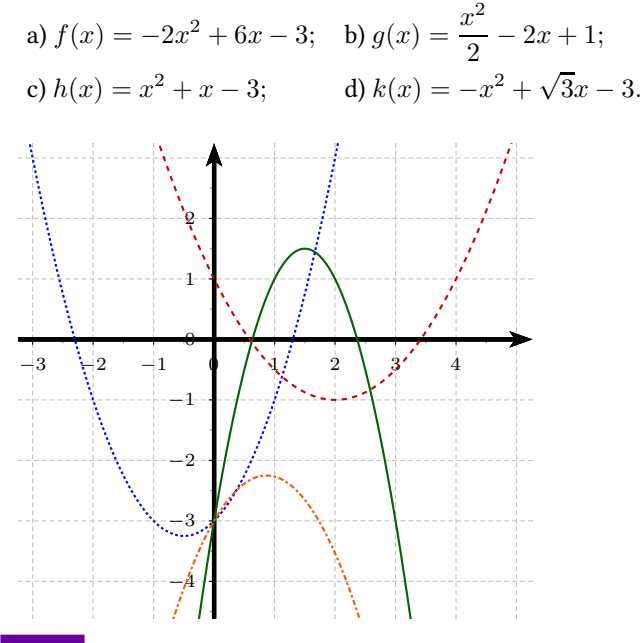

### Ex 65

À partir de lectures graphiques, déterminer les expressions factorisées puis développées, des trinômes représentés ci-dessous.

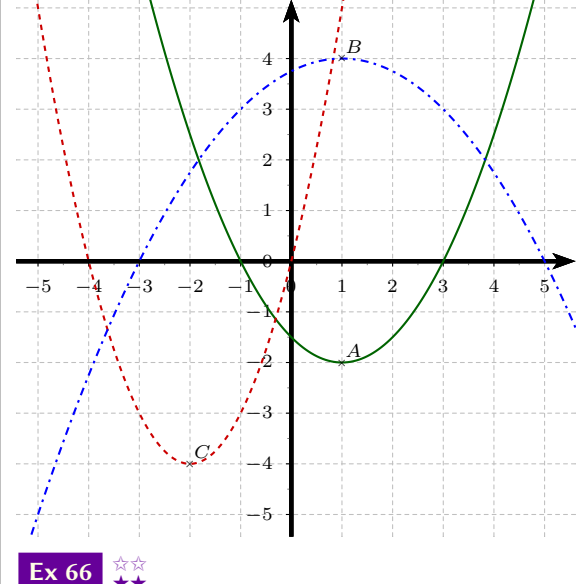

On considère un trapèze rectangle  $OABC$  avec  $OA = 10$  cm,  $AB = 5$  cm, et  $BC = 4$  cm (cf. figure ci-contre à l'échelle). À tout point M du segment  $[OA]$ , avec  $OM = x$ , on fait correspondre l'aire du domaine ombrée, notée  $f(x)$  (exprimée en  $cm<sup>2</sup>$ ).

1) Donne une formule explicite de  $f(x)$  sur chacun des intervalles [0, 6] et [6, 10]

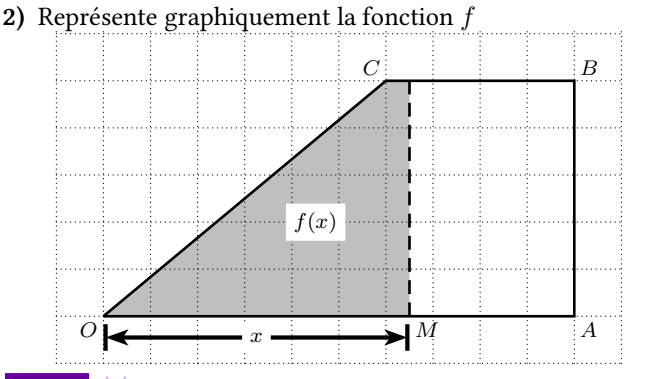

# Ex 67  $\overrightarrow{ }$   $\overrightarrow{ }$   $\overrightarrow{ }$

Une bille métallique de  $x$  cm de rayon ( $0 < x < 5$ ) repose sur le fond d'une boîte cubique de 10 cm d'arête.

Exprimer, en fonction de x, le volume d'eau  $V(x)$  que l'on doit verser dans la boîte, de façon à recouvrir exactement la bille.

### Ex 68  $\frac{1}{\star}$

Caroline fait du toboggan à la piscine. Arrivée au bas du toboggan, sa trajectoire dans l'air est une parabole d'équation  $y = ax^2 + h$ .

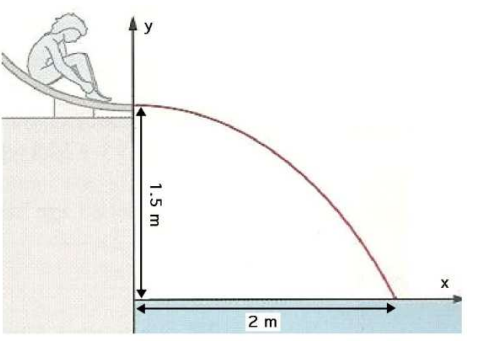

- 1) La fin du toboggan se situe à 1, 50 m au-dessus du niveau de l'eau et le point d'entrée dans l'eau est à 2 m du bord. Déterminer les valeurs de a et de h.
- 2) La valeur du paramètre  $a$  dépend de la vitesse (en m/s).

On sait que  $a = -\frac{6}{v^2}$  $\frac{0}{v^2}$ . Quelle est la vitesse de Caroline au moment de quitter le toboggan ?

### Ex 69  $\frac{\star}{\star}$

On considère un cube d'arête 2 cm et l'on désigne par I le milieu de  $[FG]$  et par M un point quelconque du segment  $[BF]$ . On pose  $x = BM$ .

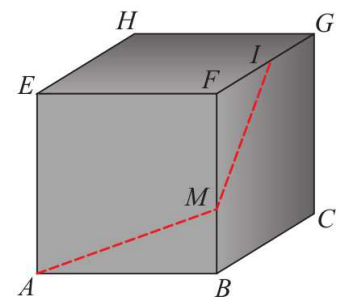

- 1) Exprimer, en fonction de  $x$ , la longueur du trajet «  $AMI$  » (segment AM, suivi du segment [MI]).
- 2) Trouver la valeur de  $x$  telle que la longueur de ce trajet soit minimale.

# $\overline{\text{Ex 70}}$   $\overline{\text{Ex}}$

On veut faire une gouttière avec une longue feuille de métal de 12 cm de large en pliant les deux longs côtés et en les relevant perpendiculairement à la feuille. Quelle hauteur doivent avoir les côtés relevés pour que la gouttière ait une contenance maximale ?

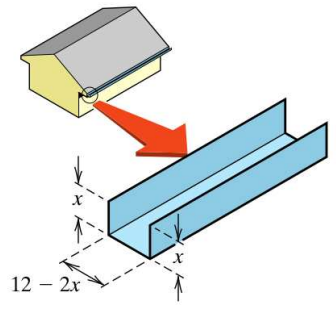

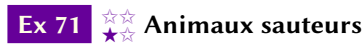

Les bonds des animaux sauteurs ont typiquement des trajectoires paraboliques. La figure illustre le bond d'une grenouille superposé à un système de coordonnées. La longueur du saut est de 2,7 m, et la hauteur maximale au-dessus du sol est de 0,9 m.

Donner une équation de la trajectoire du saut de la grenouille sous forme standard.

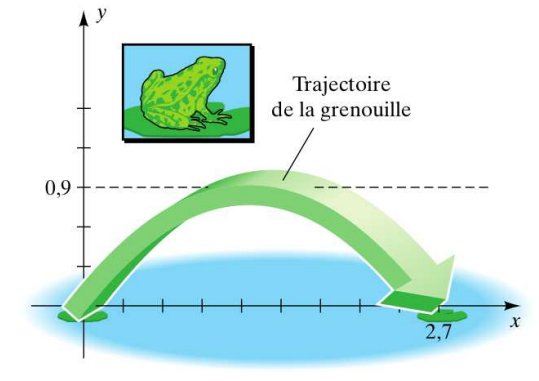

# Ex 72  $\star$

Pour quelle valeur de a réel l'équation

 $|x-1|+|x-2|+|x-3|+|x-4|+|x-5|=a$ possède une unique solution ?

### Ex 73 ★★

Démontrer qu'il n'existe pas de fonction  $f$  de  $\mathbb R$  dans  $\mathbb R$  strictement croissante qui vérifie

pour tout  $x\in\mathbb{R}$  ,  $f(x^2)-(f(x))^2\geqslant\frac{1}{4}$ Indication : si f existe, utiliser  $x = 0$  et  $x = 1$ .

# VI Vecteurs et géométrie repérée

# $Ex 74 \quad \overleftrightarrow{\mathbf{X}}$

Soit un triangle ABC.

1) Placer les points  $D$  et  $E$  définis par :

$$
\overrightarrow{AD} = \overrightarrow{AC} - \overrightarrow{AB} \quad \text{et} \quad \overrightarrow{AE} = \overrightarrow{AB} - \overrightarrow{AC}.
$$

2) Montrer que les points  $A, D$  et  $E$  sont alignés.

3) Montrer que les droites  $(BC)$  et  $(DE)$  sont parallèles.

### Ex 75 ✩✩

Dans un parallélogramme ABCD, on considère les points E et  $F$  définies par :

$$
\overrightarrow{BE} = \frac{1}{2}\overrightarrow{AB} \quad \text{et} \quad \overrightarrow{AF} = 3\overrightarrow{AD}.
$$

Montrer que les points  $C$ ,  $E$  et  $F$  sont alignés.

# Ex 76  $\overleftrightarrow{\star}$

A et B sont deux points donnés. Placer le point M satisfaisant à la relation proposée après avoir déterminé le réel  $x$  tel que :  $\overrightarrow{AM} = x\overrightarrow{AB}.$ 

1) 
$$
\overrightarrow{MA} + 3\overrightarrow{MB} = \overrightarrow{0};
$$
 2)  $\frac{3}{2}\overrightarrow{AM} - \frac{1}{3}\overrightarrow{BM} = \overrightarrow{0}.$ 

# Ex 77

A, B et C sont trois points donnés. Placer le point M satisfaisant à la relation proposée après avoir déterminé les réels  $x$  et y tels que :

$$
\overrightarrow{AM} = x\overrightarrow{AB} + y\overrightarrow{AC}.
$$
  
1)  $\overrightarrow{BM} - \overrightarrow{AB} = \overrightarrow{AC}; \qquad | \textbf{2} \textbf{) } 2\overrightarrow{AB} = \overrightarrow{MC} + \overrightarrow{BC}.$ 

# $Ex 78$

Soit un triangle  $ABC$ . On considère les points  $K, L$  et  $M$ , milieux respectifs de [AB], [AC] et [BC], P le milieu de [LC] et  $Q$  le symétrique de K par rapport à B.

- 1) Donner les coordonnées des points P, M et Q dans le repère  $(A, \overrightarrow{AB}, \overrightarrow{AC})$ .
- 2) Les points  $P$ ,  $M$  et  $Q$  sont-ils alignés?

# Ex 79 <del>☆☆</del>

Soit  $I$  le milieu de  $[AB]$  et  $J$  le milieu de  $[BC].$  Placer le point D tel que : $\overrightarrow{AD} = \frac{3}{2}$  $\frac{3}{2}$  $\overrightarrow{AC}$ 

Montrer que  $ICDJ$  est un parallélogramme

# $\mathsf{Ex}\,80$   $\mathsf{\star\star\star\star\star}$

Le plan est rapporté à un repère orthonormé (O, $\overrightarrow{i}$  ,  $\overrightarrow{j}$  ). On considère les points  $A(-3; 2)$ ,  $B(4; -2)$  et  $C(3; 6)$ .

- 1) Quelle est la nature du triangle ?
- 2) Déterminer les coordonnées de H milieu de [AC].
- 3) Soit le point  $K(2, 1)$ . Montrer qu'il appartient à la médiane issue de B.
- 4) Calculer l'aire du triangle ABC.

### $\mathsf{Ex}\ 81 \underset{\bigstar\stackrel{\leftrightarrow}{\times}}{\mathsf{Ex}}$

Le plan est rapporté à un repère orthonormé (O, $\overrightarrow{i}$  ,  $\overrightarrow{j}$  ). On considère les points :  $A(-2, -3)$ ;  $B(4, -1)$ ,  $C(2, 5)$ .

- 1) Quelle est la nature du triangle ABC ?
- 2) Déterminer les coordonnées du point R milieu de [BC].
- 3) Soit le point  $E$  symétrique de  $A$  par rapport à  $R$ . Quelle est la nature du quadrilatère ABEC ?
- 4) Déterminer les coordonnées du point F pour que le quadrilatère BCEF soit un rectangle.

5) Soit K le milieu de [AB] et L milieu de [AC]. Déterminer les coordonnées du point d'intersection de (CK) et (BL).

# $Ex 82 \quad \overleftrightarrow{\star}$

Le plan est rapporté à un repère orthonormé  $(O; \overrightarrow{i}, \overrightarrow{j})$ . Dans chacun des cas, étudier si le triangle ABC est isocèle, rectangle, ou rectangle isocèle.

1) 
$$
A\left(\frac{1}{3}; -\frac{1}{2}\right), B(2; -1), C\left(\frac{3}{2}; -\frac{8}{3}\right)
$$
  
\n2)  $A\left(\frac{1}{2}; 4\right), B\left(-\frac{3}{2}; 1\right), C\left(4; -\frac{1}{2}\right)$   
\n3)  $A(2; 5), B(5; 11), C(-2; 7)$ .  
\nEx 83  $\underset{\mathbf{x}, \mathbf{x}}{\downarrow \mathbf{x}}$ 

Le plan est rapporté à un repère  $(O;\overrightarrow{i},\overrightarrow{j})$ . Dans chacun des cas, déterminer une équation de la droite ∆.

- 1)  $\Delta$  passe par  $A(\sqrt{2}-1;3)$  et  $B(1;\sqrt{2})$ .
- 2)  $\Delta$  passe par  $A$   $\Big($ − 3  $\frac{3}{5}$ ;  $\frac{1}{2}$ 2 et admet le vecteur  $\overrightarrow{u}$   $\begin{pmatrix} -3 \\ 2 \end{pmatrix}$ 2  $\setminus$ comme vecteur directeur.
- 3)  $\Delta$  passe par  $A(3, -5)$  et son coefficient directeur est  $m =$ − 7 5 .

### 4)  $\Delta$  passe par  $A$  $\begin{pmatrix} 1 \end{pmatrix}$  $\frac{1}{\sqrt{3}}$ ;  $\sqrt{3}$ 2  $\setminus$ et est parallèle à la droite D d'équation :  $3x + 2y + 7 = 0$

### $Ex 84 \quad \overleftrightarrow{\star}$

Le plan est rapporté à un repère  $(O; \overrightarrow{i}, \overrightarrow{j})$ . On donne le vecteur  $\vec{w}$   $\left(\sqrt{2}-1\right)$ m  $\Big)$  où  $m$  est un réel.

Dans chacun des cas suivants, déterminer pour quelle(s) valeur(s) de m les vecteurs  $\vec{u}$  et  $\vec{w}$  sont colinéaires.

1) 
$$
\vec{u} \begin{pmatrix} \sqrt{2} + 1 \\ 2 \end{pmatrix}
$$
 2)  $\vec{u} \begin{pmatrix} \frac{1}{2} \\ -\frac{1}{6} \end{pmatrix}$  3)  $\vec{u} \begin{pmatrix} 7m \\ \sqrt{2} + 1 \end{pmatrix}$ 

Ex 85  $\overleftrightarrow{\star\star}$ 

Le plan est rapporté à un repère  $(O; \overrightarrow{i}, \overrightarrow{j})$ . On donne les points  $A(-2; 1)$ ,  $B(3; 3)$  et  $C(0; -1)$ .

1) Déterminer les coordonnées du point  $D$  tel que le quadrilatère ABCD soit un parallélogramme.

Calculer les coordonnées de son centre L.

- 2) En déduire les coordonnées du centre de gravité G du triangle ABD.
- 3) On note  $E$  le symétrique de  $C$  par rapport à  $D$ .
	- a) Calculer les coordonnées de E.
	- **b**) Les points  $E, G, B$  sont-ils alignés? (Justifier)

### $\mathsf{Ex}\,86$

Dans la figure, les graduations sur les côtés du triangle ABC sont régulières.

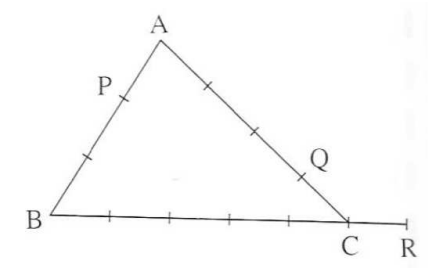

- 1) Justifier que  $(B; \overrightarrow{BC}; \overrightarrow{BA})$  est un repère du plan. Déterminer les coordonnées des points P, Q et R dans ce repère.
- 2) Prouver que les points  $P$ ,  $Q$ ,  $R$  sont alignés.

# Ex 87  $\star\star$

Le plan est rapporté à un repère  $(O; \overrightarrow{i}, \overrightarrow{j})$ . On donne les points A(−1; 3), B(3; 1) et C(−4; −1). Le point D est défini par l'égalité :  $\overrightarrow{CD}=3\overrightarrow{AB}.$  On note  $I$  et  $J$  les milieux respectifs de  $[AB]$  et  $[CD]$ .

- 1) Réaliser une figure et préciser la nature du quadrilatère ABDC.
- 2) Calculer les coordonnées des points D, I et J.
- 3) Les droites  $(AC)$  et  $(BD)$  se coupent en E.
	- a) Justifier qu'il existe un réel  $k$  tel que

 $\overrightarrow{AE} = k\overrightarrow{AC}.$ 

Écrire les coordonnées de  $E$  en fonction de  $k$ 

**b**) Démontrer que  $k=-\frac{1}{2}$  $\frac{1}{2}$ , et en déduire les coordonnées de E.

- 4) Déterminer une équation de la droite  $(AD)$ , puis une équation de la droite (BC).
- 5) Les droites  $(AD)$  et  $(BC)$  se coupent en F. Calculer les coordonnées de F.
- 6) Prouver que les points  $E, I, F$  et  $J$  sont alignés.

### $\mathsf{Ex}\ 88\ \overbrace{3\star}^{\star\star}$

Le plan est rapporté à un repère  $(O; \overrightarrow{i}, \overrightarrow{j})$ . On considère les droites :

 $\Delta: y = -x + 2$  et  $\mathcal{D}: 2x + y - 6 = 0$ .

- 1) Calculer les coordonnées du point A, point d'intersection des droites  $\mathcal D$  et  $\Delta$ .
- 2) La droite  $D$  coupe l'axe des abscisses en  $E$  et l'axe des ordonnées en F.

La droite  $\Delta$  coupe l'axe des abscisses en B et l'axe des ordonnées en C.

Calculer les coordonnées des points E, F, B et C.

- 3) Calculer l'aire du quadrilatère BCFE, puis l'aire du triangle ABE.
- 4) On note H le projeté orthogonal du point C sur la droite  $\mathcal{D}$ . À l'aide des résultats précédents, calculer la distance CH.

# Réponses

# VII Calcul numérique

**1** 
$$
\ell = \frac{12 \times 5 + 20 \times 6}{2} \times 4, 5 = 405 \text{ cm.}
$$
  
\n**1** 
$$
A = \frac{59}{32}, \quad B = -\frac{31}{10}, \quad C = \frac{494}{3}, \quad D = -\frac{31}{85}
$$
  
\n**1** 
$$
E = -\frac{11}{21}, \quad F = \frac{16}{39}, \quad C = \frac{494}{3}, \quad D = -\frac{31}{85}
$$
  
\n**1** 
$$
E = \frac{55}{24}, \quad B = \frac{7}{11}, \quad C = \frac{7}{18}, \quad D = 3
$$
  
\n**1** 
$$
p = \left(1 - \frac{1}{2}\right) \times \left(1 - \frac{1}{3}\right) \times \dots \times \left(1 - \frac{1}{2020}\right)
$$
  
\n**1** 
$$
= \frac{1}{2} \times \frac{2}{3} \times \frac{3}{4} \dots \times \frac{2019}{2020}
$$
  
\n**1** 
$$
= \frac{1}{2020}, \quad C = 0, 072
$$
  
\n**1** 
$$
A = 0, 049, \quad B = 3600, \quad C = 0, 072
$$
  
\n**1** 
$$
A = 0, 049, \quad B = 3600, \quad C = 0, 072
$$
  
\n**1** 
$$
B = 3600, \quad C = 0, 072
$$
  
\n**1** 
$$
B = 3600, \quad C = 0, 072
$$
  
\n**1** 
$$
B = 2600, \quad C = 0, 072
$$
  
\n**2** 
$$
B^2 = C^2 \text{ et } B > 0, C > 0 \text{ donc } B = C
$$
  
\n**3** 
$$
B = 2 \times 5 = 0, \quad C = 0, 072
$$
  
\n**4** 
$$
B = 2 \times 5 = 0, \quad C = 0, 072
$$
  
\n

$$
A = 2\sqrt{10^2 \times 5} - 3\sqrt{5^2 \times 3}
$$
  
= 2 \times \sqrt{100} \times \sqrt{5} - 3 \times \sqrt{25} \times \sqrt{3}  
= 2 \times 10 \times \sqrt{5} - 3 \times 5 \times \sqrt{3}  
= -15\sqrt{3} + 20\sqrt{5}

$$
B = 7\sqrt{3} \t C = 2\sqrt{2} \t D = 11\sqrt{3}E = 9\sqrt{5} \t F = 11\sqrt{3} \t G = 9\sqrt{5}H = \sqrt{6} \t I = 44\sqrt{3} \t J = -28\sqrt{5}
$$
  
**Ex 8**

$$
A = \frac{5}{\sqrt{6} - 1} = \frac{5(\sqrt{6} + 1)}{(\sqrt{6} - 1)(\sqrt{6} + 1)} = \frac{5(\sqrt{6} + 1)}{\sqrt{6} - 1}
$$

$$
= \frac{5(\sqrt{6} + 1)}{5} = 1 + \sqrt{6}
$$

$$
F = \frac{7 + \sqrt{21}}{4}
$$
  
\n
$$
I = -2 + \sqrt{3} \qquad J = -\frac{5 + 3\sqrt{3}}{2}
$$
  
\n
$$
K = \frac{6 - 3\sqrt{2} - \sqrt{3} + \sqrt{6}}{3} \qquad L = -5 - 2\sqrt{6}
$$
  
\n
$$
M = -\frac{5 + \sqrt{6} + \sqrt{10} + \sqrt{15}}{3} \qquad N = \frac{1}{2}
$$
  
\n**Ex 9**

1) 
$$
B(0) = \frac{(8^1 + 1)^2}{(1 - 4^{-1})^3} = \frac{81}{27} = 192
$$
  
\n $B(1) = \frac{(8^2 + 8)^2}{(4 - 1)^3} = \frac{(72)^2}{27} = 192$   
\n2)  $B(n) = \frac{(8^{n+1} + 8^n)^2}{(4^n - 4^{n-1})^3}$   
\n $= \frac{81 \times 8^{2n}}{27 \times 4^{3n-3}}$   
\n $= \frac{3 \times 2^{6n}}{2^{6n-6}}$   
\n $= 3 \times 2^6 = 192$ 

### Ex 10

L'aire reste toujours la même.

 $4 \times 4^5$ 

 $\frac{4 \times 4^5}{3 \times 3^5} \times \frac{6 \times 6^5}{2 \times 2^5}$ 

3)  $A = (10^{2002} + 25)^2 - (10^{2002} - 25)^2$  $= 10^{4004} + 2 \times 25 \times 10^{2002} + 25^{2}$  $-(10^{4004} - 2 \times 25 \times 10^{2002} + 25^2)$ 

 $= 100 \times 10^{2002} = 10^{2004},$ 

 $= 4 \times 25 \times 10^{2002}$ 

2)  $3^{2001} + 3^{2002} + 3^{2003} = 3^{2001}(1 + 3 + 3^2) = (13)3^{2001}$ 

 $A = (2-1)(2+1)(2^2+1)(2^4+1)(2^8+1)(2^{16}+1)$  $=(2^2-1)(2^2+1)(2^4+1)(2^8+1)(2^{16}+1)$ 

 $=(2^4-1)(2^4+1)(2^8+1)(2^{16}+1)$ 

 $=(2^8-1)(2^8+1)(2^{16}+1)$  $=(2^{16}-1)(2^{16}+1)$ 

 $\frac{0 \times 0}{2 \times 2^5} = 4 \times 4^5 = 2^{12}$ 

1) Le produit est égal à

$$
\times 11
$$

### $E<sub>x</sub>$

$$
11.77\pm0.000
$$

Donc  $n = 12$ .

Donc  $n = 13$ .

Donc  $n = 2004$ .

Multiplier par  $1 = 2 - 1$ ,

 $= 2^{32} - 1$ 

$$
f_{\rm{max}}
$$

13

Ex 12

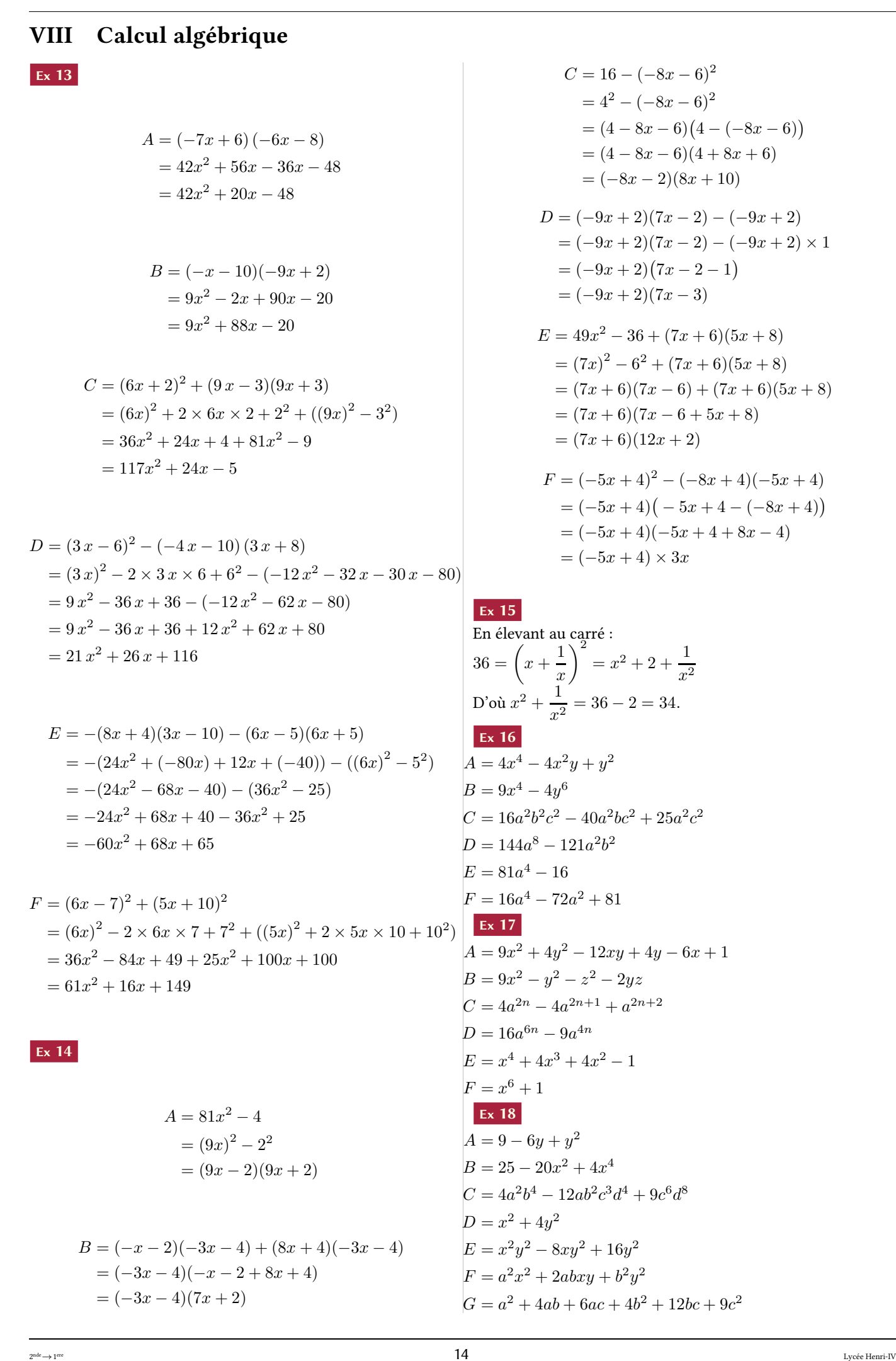

# $H = a^2 + 4ab - 2ac + 4b^2 - 4bc + c^2$ Ex 19  $A = 3a(4b^2 + 3b - 2a)$  $B = a^2bc(a^3b^2c + ab - 1)$  $C = (b - a)(x - 2)(x + 2)(x<sup>2</sup> + 4)$  $D = (a-5)(a+5)(y-x)(y+x)$  $E = (b - 5a)(y - x)$  $F = (2a - 1)^2(3 - x)$  $G = (2a - 1)(8a - 1)$  $H = (x - y)^{n-2}(y^2 + 2xy + y - 3x^2)$ Ex 20

1) On a 
$$
4x^2 + 9y^2 = 4x^2 + 12xy + 9y^2 - 12xy
$$
  
\t $= (2x + 3y)^2 - 12xy$   
\t $= 3^2 - 12.(-4)$   
\t $= 9 + 48$   
\t $= 57.$   
2) On a  $9 = (x - y)^2 = x^2 - 2xy + y^2 = x^2 - 8 + y^2$   
\tDonc  $x^2 + y^2 = 17.$   
3)  $(a + b)^2 = a^2 + b^2 + 2ab = 169$   
\t donc  $a^2 + b^2 - ab = 169 - 123 = 46$   
\t donc  $a^3 + b^3 = (a + b)(a^2 + b^2 - ab) = 13 \times 46 = 598$   
4) On a  $16 = (x + y)^2 = x^2 + 2xy + y^2 = x^2 - 6 + y^2$   
\tDonc  $x^2 + y^2 = 22.$   
On a  $2x^2y^2 = 2(xy)^2 = 2(-3)^2 = 18.$ 

et  
\n
$$
484 = (x^2 + y^2)^2 = x^4 + 2x^2y^2 + y^4 = x^4 + 18 + y^4
$$
\nDonc

\n
$$
x^4 + y^4 = 466.
$$

$$
\frac{a}{1+b} + \frac{b}{1+a} = 1
$$
\n
$$
\iff a(1+a) + b(1+b) = (1+a)(1+b)
$$
\n
$$
\iff a^2 + b^2 = 1 + ab
$$
\n
$$
\iff a^2 - ab + b^2 = 1
$$
\nDonc en multipliant par  $(a + b) : a^3 + b^3 = a + b$ .  
\n**Ex 22**  
\n**1)**  $S = \frac{1}{2} \times a \times h_a$ .  
\n**2)**  $p = \frac{a+b+c}{2}$ .  
\n**3)**  $b^2 = x^2 + c^2 - (a - x)^2 = c^2 - a^2 + 2ax$ .  
\n**4) a)**  $x = \frac{b^2 + a^2 - c^2}{2a}$ .  
\n**b)**  $h_a^2 = b^2 - x^2 = b^2 - \left(\frac{b^2 + a^2 - c^2}{2a}\right)^2$   
\ndonc  
\n $h_a^2 = \left(b - \frac{a^2 + b^2 - c^2}{2a}\right) \times \left(b + \frac{a^2 + b^2 - c^2}{2a}\right)$   
\n $h_a^2 = \left(\frac{2ab - a^2 - b^2 + c^2}{2a}\right) \times \left(\frac{2ab + a^2 + b^2 - c^2}{2a}\right)$   
\n $h_a^2 = \frac{1}{4a^2} (2ab - a^2 - b^2 + c^2) (2ab + a^2 + b^2 - c^2)$   
\n**c)**  $(2ab - a^2 - b^2 + c^2) = (c - b + a)(c + b - a)$ .  
\n**d)**  $(2ab + a^2 + b^2 - c^2) = (a + b - c)(a + b + c)$ .  
\n**5)**  $S^2 = \frac{a^2}{4}h_a^2$   
\n $= \frac{(c - b + a)(c + b - a)(a + b - c)(a + b + c)}{16} = \frac{16}{2} \times \frac{16}{2} \times \frac{16}{2} \times \frac{16}{2} \times \frac{16}{2} \times \frac{16}{2} \times \frac{16}{2} \times \frac{16}{2} \times \$ 

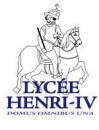

Ex 21

# IX Algorithmique

### Ex 23

 $(10a+5)^2 = 100a^2 + 100a + 25 = 100(a^2 + a) + 25$ On applique avec  $a = 6,65^2 = 100 \times (36 + 6) + 25 = 4225$  $a = 7,75^2 = 100 \times (49 + 7) + 25 = 5625$  $a = 12, 125^2 = 100 \times (144 + 12) + 25 = 14625$  $a = 40, 405^2 = 100 \times (1600 + 40) + 25 = 164025$ 

### Ex 24

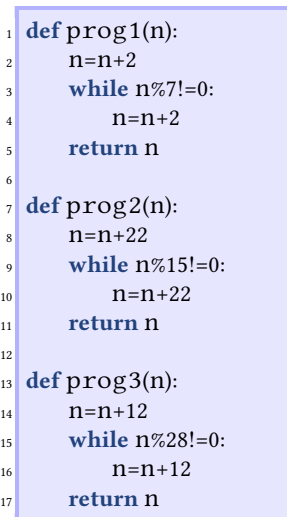

On obtient

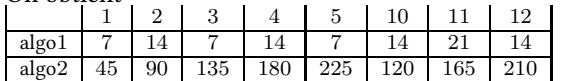

Le programme 3 tourne en boucle pour les nombres impairs, et pour beaucoup de nombres pairs.

### Ex 25

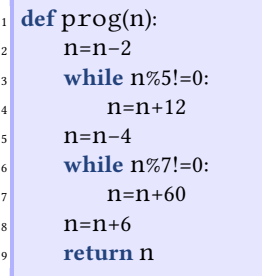

Avec  $n = 123$  on obtient 447.

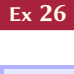

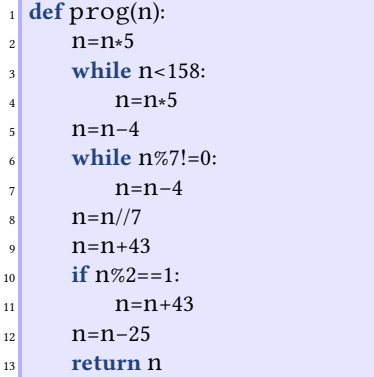

Remarque : on peut se contenter d'un if à la ligne 10, plutôt qu'un while comme dans les tests précédents, puisque ajouter

43 (impair) à un entier impair donne un entier pair : on n'ajoutera donc jamais deux fois 43.

Avec  $n = 27$  on obtient 111.

### Ex 27

Pour obtenir 14, il faut entrer 42, 28 ou 21.

Au départ, on multiplie par 2, puis de même dans chaque boucle. Le résultat sera donc un nombre pair.

### Ex 28

Il faut alors le nombre 3 (c'est le nombre qui minimise les tours dans les 2 boucles et est le moins grand possible) et l'on obtient 56 en sortie.

### Ex 29

On a  $\sqrt{1000}$  ≈ 31, 6. On va donc prendre  $-31 \leq a, b \leq 31$ .

```
_1 N=0
\frac{1}{2} for a in range(-31,32):
      for b in range(-31,32):
          4 if a∗∗2+b∗∗2<=1000:
               N=N+1print(N)
On obtient N = 3149.
```
Ex 30

Pour la 1<sup>re</sup> inéquation, on trouve  $n = 463$ . On propose trois formes d'affichage plus ou moins soignées.  $n - 1.01$ while  $A**n<=100$ :  $n+1$  $print(n)$ print  $(n, "car A^n, n-1, "-", A^{**}(n-1), "<100$ 

print ("{} car A^{}={} <100< A^{}={}" format (n, n-1, A\*\* (n-1), n, A\*\*n))

 $103$  car A^ 462 = 99.19155247508611 <100<A^ 463 = 100.18346799983698 463 car A^462=99.19155247508611 <100< A^463=100.18346799983698

Pour la 2<sup>e</sup> inéquation, on trouve  $n = 14$ .  $n=1$  $A=1.25$  $S = A$ while  $S < = 100$ :  $n+1$  $S+=-\lambda * *n$  $print(n)$ print ("{} car S^{}={} <100< S^{}={}". format (n, n-1, S-A\*\*n, n, S))  $14$ 14 car S^13=85.94947017729282 <100< S^14=108.68683772161603

### Ex 31

Voir ci-dessous le programme proposé.

```
La solution cherchée est x_0 \approx -1,465571 \pm 10^{-6} et x_0 \approx-1,465571231 \pm 10^{-9}.
     x**3+x**2+1def solution(A, B, P):
                                   Entrer la borne inf. :-2
    X = f(A)Entrer la borne sup. :- 1
    Y = f(B)Entrer la précision : 6
    while B-A>10**(-P):
                                   -1.465571C = (A+B)/2Z = f(C)if X*Z<0:
                                   Entrer la borne inf. :-2
            B=CEntrer la borne sup. :-1
            y=7Entrer la précision :9
        else:
                                    -1.465571231A=CX = Zreturn C
```
A=int(input("Entrer la borne inf. :")) B=int(input("Entrer la borne sup. :")) P=int(input("Entrer la précision :"))  $\texttt{print}(\texttt{round}(\texttt{solution}(\texttt{A}, \texttt{B}, \texttt{P}), \texttt{P}))$ 

Pour l'autre équation il faut modifier l'expression de la fonction dans le programme.

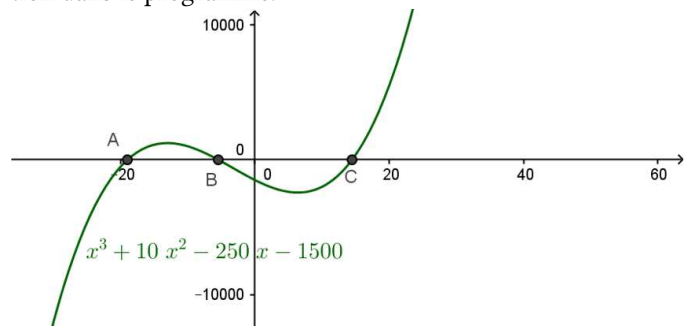

D'après cette courbe, obtenue avec Geogebra, le nombre de solutions à cette équation est 3.

En notant A, B et C les points d'intersection de la courbe avec l'axe des abscisses, on a :

 $-20 < x_A < -10, -10 < x_B < 0$  et  $10 < x_C < 20$ 

Ces informations suffisent pour déterminer les solutions cherchées à la précision désirée :

 $x_A \approx -19,002207 \pm 10^{-6}$  et  $x_A \approx -19,002207 \pm 10^{-9}$ .  $x_B \approx -5,458723 \pm 10^{-6}$  et  $x_B \approx -5,458722395 \pm 10^{-9}$ .  $x_C \approx 14,460929 \pm 10^{-6}$  et  $x_C \approx 14,460929394 \pm 10^{-9}$ .

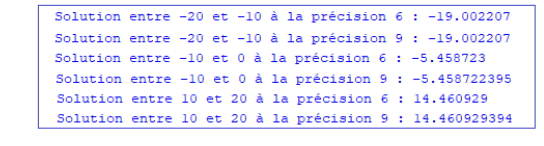

 $B=20$ <br> $P=9$ print ("Solution entre", A, "et", B, "à la précision", P, ":", round (solution (A, B, P), P))

### Ex 32

 $\lambda = 1.0$ 

a) Pour que « lorsque le résultat est négatif on met 0 », il faut ajouter un test au bon endroit qui remette à 0 une note négative (Si  $S < 0$  alors affecter 0 à S. Le bon endroit est évidemment après le calcul de la note au QCM pour un candidat, donc juste avant l'instruction Affecter  $T + S$ à T qui utilise la note S. Si on met ce test après, cela ne sert à rien et on comptabilise les notes négatives dans le total  $T$ .

b) Cette instruction conditionnelle examine le résultat  $R$  d'un tirage aléatoire entre 0 (0 compris) et 1 (1 non compris). Lorsque  $R \leq 0, 25, c'$ est-à-dire dans 1 cas sur 4, on va augmenter la note de 2 points (le candidat répondant au hasard est tombé sur la bonne réponse) et sinon on va la diminuer de 1 point (il a donné une mauvaise réponse).

c) Le programme correspondant à cet algorithme corrigé tient compte de la contrainte soulignée. Les résultats d'exécution demandés sont sur l'illustration. Les fluctuations de la note sont moindre lorsqu'il y a davantage de candidats. La moyenne des notes obtenues s'établit finalement aux alentours de 0,71 ou 0,72 (valeurs obtenues pour  $N = 50000$ ).

### from random import random

```
2
  N=int(input("Nombre de candidats:"))
  T=0for i in range(1,N+1):
      S=0for j in range(1,6):
          R = random()if R \le 0.25 : S += 2else : S−=1
      if S < 0 : S = 0T+=S
```
### $13$  print(round(T/N,5))

d) Si on ajoute un compteur  $Z$  des candidats ayant 0 à ce QCM, on doit l'initialiser à 0 et l'incrémenter dans la boucle à chaque fois que  $S = 0$ . Le pourcentage demandé est obtenu en divisant ce compteur par  $N$  et en multipliant par 100. On trouve alors qu'environ 63% des candidats aléatoires ont un résultat nul (ce qui est l'objectif recherché).

### <sup>1</sup> from random import random

```
N=int(input("Nombre de candidats:"))
 T_{1}Z=0.0for i in range(1,N+1):
     S=0for j in range(1,6):
         R = random()if R < 0.25 : S += 2else : S = 1\ln if S<0 :
12 S=0
13 Z+=1T+=S_{15} print("Moyenne =",round(T/N,5))
 print("Candidats nuls =",round(Z*100/N,2),"%
```
### Ex 33

2

Voici une proposition de programme qui réalise ce projet.

```
1 from random import ∗
_2 a, b=1,100
3 jouer=1
  while jouer==1:
    n,c=randint(a,b),1m=int(input("Deviner un entier entre \{} let \{}: "format(a,b)))
    while m!=n:
      C+=1t="bravo!"
      if m>n:t="c'est moins!"
      if m<n:t="c'est plus!"
      m=int(input(t))print("solution\,trouvee en \{ \} \text{coups".}format(c))jouer=int(input("Une autre partie? (taper 0 pour finir) "))
_{15} print("Au revoir!")
```
### Ex 34

Voici trois propositions de programme qui réalisent ce projet.

- La 1re est simpliste, elle donne la correction en cas d'erreur. Par défaut les multiplicandes sont compris entre 2 et 10 et pour arrêter le programme, il faut un taux de réussite supérieur à 90% et plus de 20 bonnes réponses.
- La 2<sup>e</sup> est plus exigeante, elle attend que l'utilisateur se corrige de lui-même en cas d'erreur.
- La 3<sup>e</sup> version est le mode « expert », les questions sont posées sous la forme d'une division la moitié du temps et l'utilisateur peut mettre fin au programme en tapant 0.

from random import ∗

```
def tables 1(m=2,M=10,t=0.9): #version 1
 br.mr.tx=0.0,0while tx <= t or br <= 20:
    a = randint(m,M)b=randint(m,M)
```
2

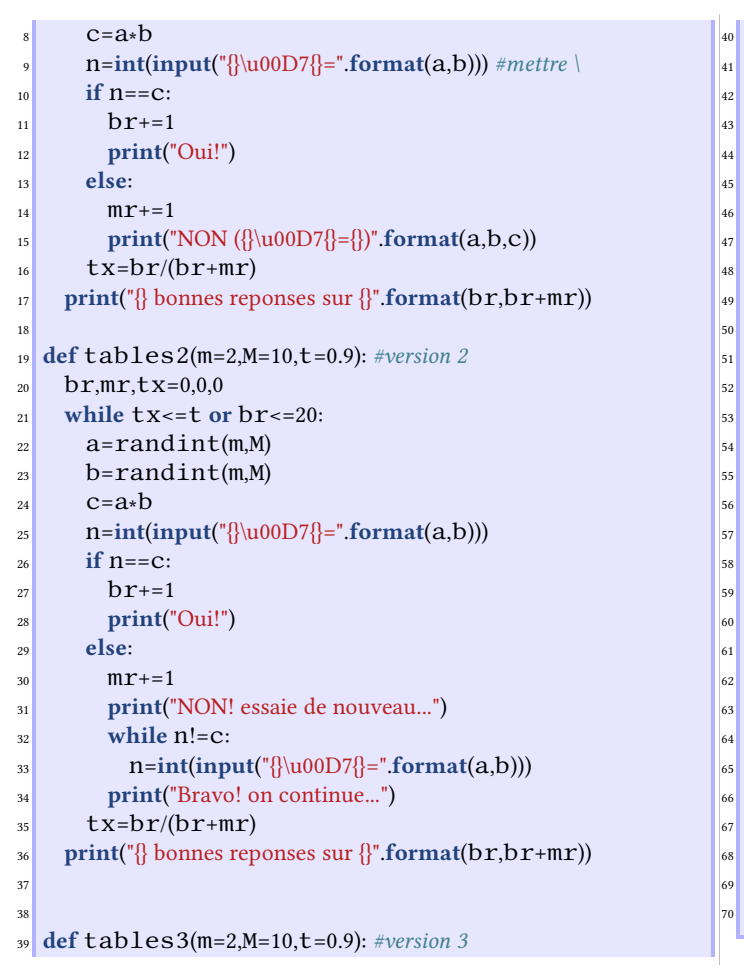

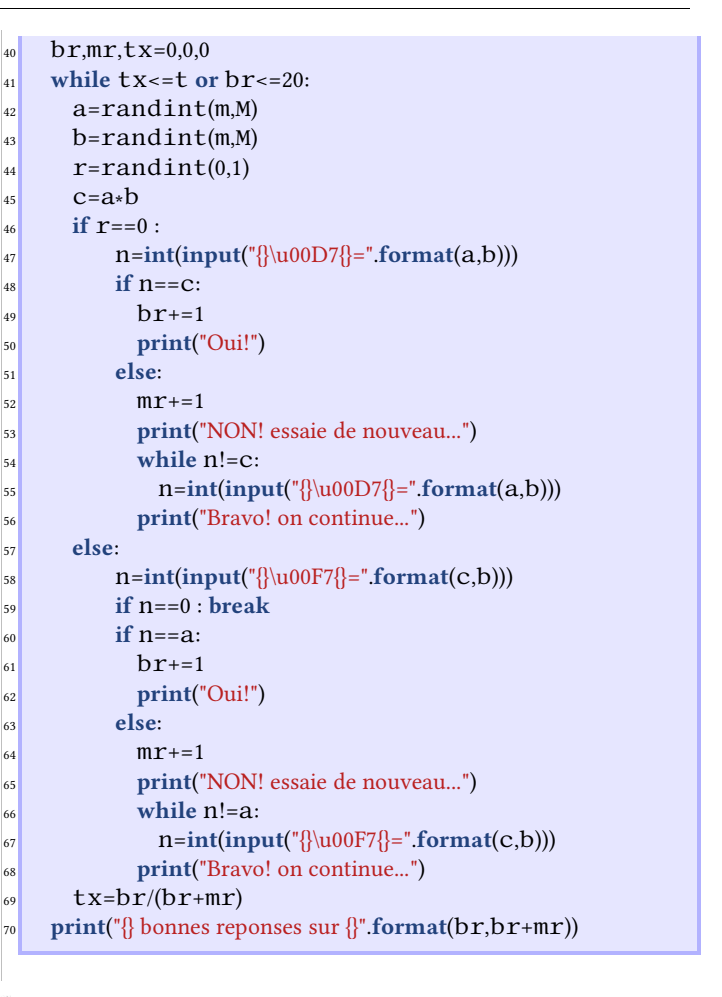

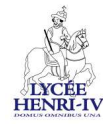

2)

# X (In)équations

Ex 35

$$
\frac{-4x-6}{3} - \frac{-4x-2}{6} = \frac{-7x-5}{2}
$$
\n
$$
\iff \frac{(-4x-6) \times 2}{3 \times 2} - \frac{-4x-2}{6} = \frac{(-7x-5) \times 3}{2 \times 3}
$$
\n
$$
\iff \frac{-8x-12 - (-4x-2)}{6} = \frac{-21x-15}{6}
$$
\n
$$
\iff -8x - 12 + 4x + 2 = -21x - 15
$$
\n
$$
\iff -4x - 10 = -21x - 15
$$
\n
$$
\iff -4x + 21x = -15 + 10
$$
\n
$$
\iff 17x = -5
$$
\n
$$
\iff x = \frac{-5}{17}
$$

.

La solution de cette équation est 17

 $-3x + 6$  $\overline{8}$  –  $x + 10$  $\frac{+10}{3} = \frac{-5x + 10}{4}$ 4  $\Longleftrightarrow \frac{(-3x+6)\times 3}{8\times 3}$  $\frac{x+6\times3}{8\times3}-\frac{(x+10)\times8}{3\times8}$  $\frac{(x+10) \times 8}{3 \times 8} = \frac{(-5x+10) \times 6}{4 \times 6}$  $4 \times 6$  $\Longleftrightarrow \frac{-9x+18-(8x+80)}{x}$  $\frac{-(8x+80)}{24} = \frac{-30x+60}{24}$  $\overline{\mathcal{U}}$  $\Leftrightarrow$   $-9x + 18 - 8x - 80 = -30x + 60$  $\Leftrightarrow$  - 17  $x - 62 = -30 x + 60$  $\Leftrightarrow$  - 17 x + 30 x = 60 + 62  $\Longleftrightarrow 13 x = 122$  $\Leftrightarrow x = \frac{122}{13}$ 13

La solution de cette équation est  $\frac{122}{13}$ .

3) On obtient une égalité de la forme :  $0x = \frac{1}{2}$  $\frac{1}{2}$ , donc cette équation n'a pas de solution.

1)

4)

$$
(2x+5)^2 - 2(7x+4) = 4(x+3)^2 - 1
$$
  
\n
$$
\iff 4x^2 + 6x + 17 = 4x^2 + 24x + 35
$$
  
\n
$$
\iff -18x = 18
$$
  
\n
$$
\iff x = -1
$$
  
\n
$$
S = \{-1\}
$$
  
\n5)  $S = \{3\}$   
\n6) Domaine de résolution :  $\mathcal{D}_R = \mathbb{R} - \{-2; 2\}$   
\nPour tout  $x \in \mathcal{D}_R$  on a :

$$
\frac{4}{x+2} + \frac{1}{x-2} = \frac{5x-6}{x^2-4}
$$
\n
$$
\iff \frac{4x-8}{(x+2)(x-2)} + \frac{x+2}{(x+2)(x-2)} = \frac{5x-6}{x^2-4}
$$
\n
$$
\iff \frac{4x-8+x+2}{x^2-4} = \frac{5x-6}{x^2-4}
$$
\n
$$
\iff \frac{5x-6}{x^2-4} = \frac{5x-6}{x^2-4}
$$

Cette égalité est vraie pour tous les x de  $\mathcal{D}_R$ , donc  $\mathcal{S}$  =  $\mathbb{R} - \{-2; 2\}.$ 

### Ex 36

1) 
$$
S = \left\{ -\frac{1}{3}, \frac{3}{5} \right\}
$$
  
\n2)  $S = \{3; 4; 10\}$   
\n3)  
\n
$$
\left(x + \frac{1}{3}\right)^2 = 4\left(x - \frac{1}{3}\right)^2
$$
\n
$$
\iff \left(x + \frac{1}{3}\right)^2 - 4\left(x - \frac{1}{3}\right)^2 = 0
$$
\n
$$
\iff \left(x + \frac{1}{3}\right)^2 - \left(2\left(x - \frac{1}{3}\right)\right)^2 = 0
$$
\n
$$
\iff \left(\left(x + \frac{1}{3}\right) - 2\left(x - \frac{1}{3}\right)\right) \left(\left(x + \frac{1}{3}\right) + 2\left(x - \frac{1}{3}\right)\right) = 0
$$
\n
$$
S = \left\{\frac{1}{9}; 1\right\}
$$

$$
4)
$$

$$
-x(5-x) + 3(x-5)^2 = x^2 - 25
$$
  
\n
$$
\iff x(x-5) + 3(x-5)^2 = x^2 - 25
$$
  
\n
$$
\iff (x-5)(4x-15) = (x-5)(x+5)
$$
  
\n
$$
\iff (x-5)(4x-15) - (x-5)(x+5) = 0
$$
  
\n
$$
\iff \dots
$$

$$
\mathcal{S} = \left\{5; \frac{20}{3}\right\}
$$
  
5) 
$$
\mathcal{S} = \left\{-2; -1\right\}
$$
  
6) 
$$
2x(x)
$$

 $\epsilon$ 

$$
2x(x^{2} + 2) = x^{2}(x^{2} + 2)
$$
  
\n
$$
\iff 2x(x^{2} + 2) - x^{2}(x^{2} + 2) = 0
$$
  
\n
$$
\iff x(x^{2} + 2)(2 - x) = 0
$$
  
\n
$$
\iff \dots
$$
  
\n
$$
S = \{0; 2\}
$$

Ex 37

1)

$$
3x2 - 1 = 0
$$
  

$$
\iff (x\sqrt{3} - 1)(x\sqrt{3} + 1) = 0
$$
  

$$
\iff x\sqrt{3} - 1 = 0 \text{ ou } x\sqrt{3} + 1 = 0
$$

$$
S = \left\{ -\frac{1}{\sqrt{3}}; \frac{1}{\sqrt{3}} \right\} \text{ ou } S = \left\{ -\frac{\sqrt{3}}{3}; \frac{\sqrt{3}}{3} \right\}
$$
  
2) 0, 04x<sup>2</sup> = 1  $\iff$  0, 04x<sup>2</sup> - 1 = 0  
 $S = \{-5; 5\}$   
3)  $S = \left\{ -\frac{\sqrt{105}}{105}; \frac{\sqrt{105}}{105} \right\}$   
4)

$$
(x+1)2 + (x-1)2 = 6
$$
  

$$
\iff 2x2 - 4 = 0
$$
  

$$
\iff \dots
$$

$$
\mathcal{S}=\left\{-\sqrt{2};\sqrt{2}\right\}
$$

Ex 38  $S = \{2\}$ 

- Ex 39 1) En posant  $x$  la fortune, on  ${\bf a}$  :  $\frac{x}{2} - 3000 + \frac{x}{3} - 1000 + \frac{x}{4} + 600 + \frac{x}{5} = x$ On trouve  $x = 12000$ .
- 2) Chaque enfant touche 3 000 livres.

# Ex 40

On ajoute −2199 au numérateur et au dénominateur.

### Ex 41

1

1 Sà base doit avoir une surface de 25 cm<sup>2</sup>. On scie donc à une<br>3 distance de √50 cm d'un sommet sur deux arêtes horizontales Le prisme est nécessairement à base triangle rectangle isocèle. consécutives.

### Ex 42

La ficelle se trouverait à  $\frac{1}{2\pi}$  m  $\approx 16$  cm d'altitude.

# Ex 43

Il faut mélanger  $\displaystyle \frac{14}{3} \approx 47$  mL de solution dosée à 30 %, que l'on complète avec  $\frac{7}{3} \approx 23$  mL d'eau.

Ex 44

1)  
\n
$$
x^{2}-x-1=0
$$
\n
$$
\iff x^{2}-2 \times \frac{1}{2}x + \frac{1}{4} - \frac{1}{4} - 1 = 0
$$
\n
$$
\iff \left(x - \frac{1}{2}\right)^{2} - \frac{5}{4} = 0
$$
\n
$$
\iff \left(x - \frac{1}{2}\right)^{2} = \frac{5}{4}
$$
\n2)  
\n
$$
x^{2}-x-1=0
$$
\n
$$
\iff \left(x - \frac{1}{2}\right)^{2} = \frac{5}{4}
$$
\n
$$
\iff \left(x - \frac{1}{2}\right)^{2} = \frac{5}{4}
$$
\n
$$
\iff x - \frac{1}{2} = \frac{\sqrt{5}}{2} \text{ ou } x - \frac{1}{2} = -\frac{\sqrt{5}}{2}
$$
\n
$$
\iff x = \frac{1+\sqrt{5}}{2} \text{ ou } x = \frac{1-\sqrt{5}}{2}
$$

### Ex 45

1) deux solutions  $x = -2$  et  $x = \frac{1}{4}$ .

2) deux solutions 
$$
x = \frac{3 - \sqrt{57}}{4}
$$
 et  $x = \frac{3 + \sqrt{57}}{4}$ .

- 3)  $x = 0$  unique solution.
- 4) Pas de solution dans  $\mathbb R$  (discriminant négatif).
- 5) Pas de solution dans  $\mathbb R$  (discriminant négatif).

### Ex 46

a) L'équation  $X^2+X-12=0$  admet deux solutions  $X=-4$ et  $X = 3$ .

Or  $X = x^2$  donc l'équation de départ admet seulement deux solutions qui sont  $x = \sqrt{3}$  et  $x = -\sqrt{3}$ .

b) L'équation  $X^2-13X+36=0$  admet deux solutions  $X=4$ et  $X = 9$ .

Or  $X = x^2$  donc l'équation de départ admet quatre solutions qui sont les éléments de  $\{-3; -2; 2; 3\}$ .

### Ex 47

Faire le calcul.

### Ex 48

 $500x^2 = 320(x+5)^2 \iff 5x = \pm 4(x+5).$ Les dimensions des premiers carreaux sont de 20cm×20cm.

### Ex 49

 $v_A + v_B = 90$  km/h et 180  $\frac{180}{v_A} = \frac{180}{90 - v}$  $\frac{100}{90-v_A} + 0,9 \iff v_A^2 - 490v_A + 18000 = 0$ Le train partant de A fait 40km/h et celui partant de B, 50km/h.

### Ex 50

Soit x, la distance séparant A du point de rencontre. Alors on

a x  $\frac{\tilde{x}}{v_A} = \frac{66 - x}{v_B}$  $\frac{6-3}{v_B} - 3$ ,  $v_A = \frac{66-x}{6,25}$  $\frac{6-x}{6,25}$  et  $v_B = \frac{x}{1,1}$ 1, 6 d'où  $6,25x$  $\frac{6,25x}{66-x} = \frac{1,6\cdot(66-x)}{x}$  $\frac{1}{x}$  - 3  $\Leftrightarrow$  1,  $65x^2 + 409$ ,  $2x - 6969$ ,  $6 = 0$ Le point de rencontre se trouve à 16 km de A.

### Ex 51

1, 2  $\frac{1,2}{v-5} = \frac{1,2}{v+1}$  $\frac{1,2}{v+5} + \frac{1}{2}$ 2 La vitesse du canoë en eau tranquille est de 7 km/h.

### Ex 52

1) Le diamètre du second comprimé doit être de 1 cm. Les surfaces sont alors de  $\pi$  cm $^2$  chacune.

2) 
$$
V_1 = \frac{11\pi}{96} \approx 0,360
$$
 et  $V_2 = \frac{\pi}{8} \approx 0,393$  en cm<sup>3</sup>.

### Ex 53

- 1)  $\{(\frac{76}{53}; \frac{28}{53})\}$ 2)  $\{(\frac{67}{34};\frac{13}{34})\}$ 3)  $\{(\frac{51}{13}; \frac{96}{13})\}$ 4)  $\{(\frac{8}{7}; -\frac{3\sqrt{6}}{7})\}$ 5)  $\{(1; -3)\}\$ 6) ∅ 7)  $\{(x; y)|y = -3x + 5\}$ 8)  ${(-1; 2; -3)}$
- Ex 54

1) On a  $x^2 + 2x - 35 = (x - 5)(x + 7)$ , et le tableau de signe :

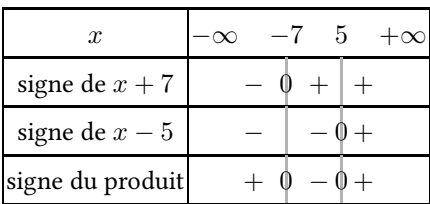

Donc  $\{x \in \mathbb{R} \mid x^2 + 2x - 35 < 0\} = ]-7; 5[.$ 

2) Avec le tableau de signes précédent :

$$
\left\{ x \in \mathbb{R} \mid \frac{x+7}{x-5} \geqslant 0 \right\} = ]-\infty; -7] \cup ]5; +\infty[
$$
  
Pour  $x \neq 5$ :

3) Pour 
$$
x \neq x + 7
$$

 $\overline{x}$ 

$$
\frac{x+7}{x-5} \leqslant -2 \iff \frac{x+7}{x-5} + 2 \leqslant 0
$$
\n
$$
\iff \frac{x+7}{x-5} + \frac{2x-10}{x-5} \leqslant 0
$$
\n
$$
\iff \frac{3x-3}{x-5} \leqslant 0
$$
\n
$$
\iff \frac{x-1}{x-5} \leqslant 0.
$$
\nOn dresse le tableau de signes :

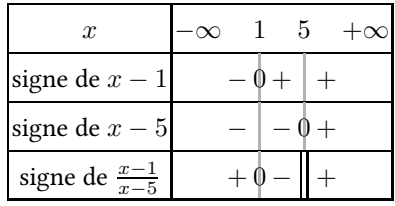

Done 
$$
\left\{ x \in \mathbb{R} \mid \frac{x+7}{x-5} \leqslant -2 \right\} = [1; 5]
$$
4) 
$$
[-2; -1]
$$

### Ex 55

1) Méthode 1 :  $P(x) = (3x - 1)(-2x + 5)$ utilisation d'un tableau de signes

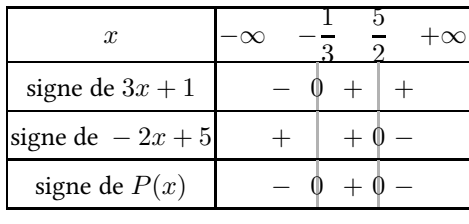

Conclusion :  $S = \left[-\infty; -\frac{1}{3}\right]$ 3 1 ∪  $\lceil 5 \rceil$  $\frac{5}{2};+\infty$ 

Méthode 2 : On a un polynôme du second degré. Le coefficient de degré 2 est 3 × (−2) = −6 < 0. Ce polynôme est négatif à l'extérieur de l'intervalle des racines.

2) On fait un tableau de signes

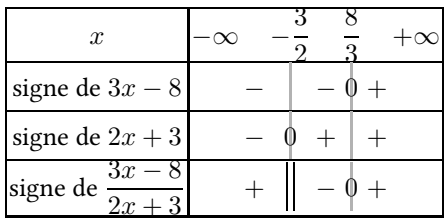

```
Conclusion : S =−
                                   3
                                   \frac{3}{2}; \frac{8}{3}3
                                          1
```
3)  $P(x) = (x-2)(3x+5)(3-7x)$ 

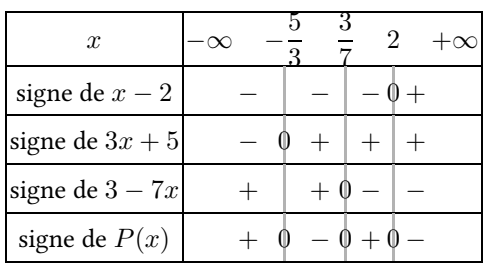

$$
\text{Conclusion}: S = \left] -\frac{5}{3}; \frac{3}{7} \right[ \cup ]2; +\infty[
$$

4) Soit  $Q(x) = \frac{7x - 2}{4x^2 - 1}$ 4x <sup>2</sup> <sup>−</sup> <sup>1</sup> est un polynôme du second degré ayant pour racines  $-\frac{1}{2}$  $\frac{1}{2}$  et  $\frac{1}{2}$  $\frac{1}{2}$ . Il est positif à l'extérieur des racines.

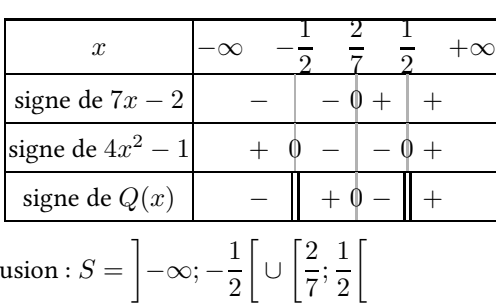

Conclusion :  $S = \left[-\infty, -\frac{1}{2}\right]$ 

Remarque : On aurait pu aussi écrire  $Q(x)$  =  $\frac{7x-2}{(2x-1)(2x+1)}$  et faire un tableau de signe.

2

∪

2

5) On pose 
$$
Q(x) = \frac{4x^3 - 9x}{x^2 - 16}
$$
.  
On a  $Q(x) = \frac{x(4x^2 - 9)}{(x^2 - 16)}$ 

 $4x^2-9$  est un trinôme du second degré de racines  $-\frac{3}{2}$  $\frac{5}{2}$  et

3  $\frac{3}{2}$ . Il est positif à l'extérieur des racines.

 $x^2 - 16$  est un trinôme du second degré de racines  $-4$  et 4. Il est positif à l'extérieur des racines.

On fait un tableau de signes. On note  $A(x) = 4x^2 - 9$  et  $D(x) = x^2 - 16$ 

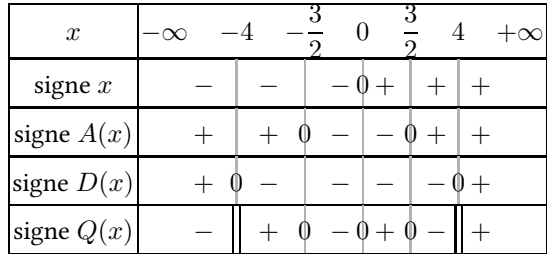

Conclusion :

$$
S = \left] -4; -\frac{3}{2} \right] \cup \left[ 0; \frac{3}{2} \right] \cup \left] 4; +\infty \right[
$$

Remarque : on peut aussi écrire :

 $Q(x) = \frac{x(2x-3)(2x+3)}{x^2-3x^2-3}$  $(x-4)(x+4)$ et faire un tableau de signes. 6)  $(3x+2)^2 - (x-1)^2 \leq 0$  $\Leftrightarrow$   $(3x + 2 - (x - 1))(3x + 2 + (x - 1)) \le 0$  $\Longleftrightarrow (2x+3)(4x+1) \leq 0$ On ait un tableau de signes.  $S = \left\lceil \frac{S}{S} \right\rceil$ − 3  $\frac{3}{2}; -\frac{1}{4}$ 4 1

- 7) On remarque que pour tout nombre x réel, on a  $(5x+1)^2$  +  $9 \geqslant 9 > 0$  $S = \emptyset$
- 8) On remarque que pour tout nombre  $x$  réel, on a  $3x^2 + 1 \geqslant$  $1 > 0$ .

$$
d\text{onc } (3x^2 + 1)(9 - 2x) > 0 \Longleftrightarrow 9 - 2x > 0
$$

$$
S = \left] -\infty; \frac{9}{2} \right[
$$

9)  $x^2 + 2x - 3$  a pour racines  $-3$  et 1.  $x^2 + 3x + 2$  a pour racines  $-2$  et  $-1$ Les deux polynômes sont positifs à l'extérieur de leurs racines.

On fait un tableau de signes.

On note  $Q(x) = \frac{x^2 + 2x - 3}{x^2 + 2x + 3}$  $\frac{x^2 + 2x - 3}{x^2 + 3x + 2}$ ,  $N(x) = x^2 + 2x - 3$  et  $D(x) = x^2 + 3x + 2$ 

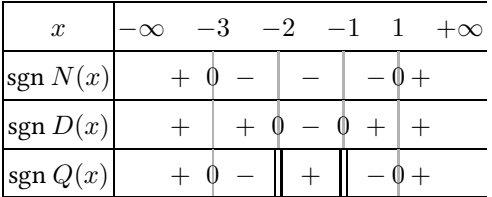

Conclusion

$$
S = ]-\infty; -3[\cup] -2; -1[\cup]1; +\infty[
$$

### Ex 56

1)  $(2x-1)^2 \le 3 \Longleftrightarrow (2x-1)^2 - 3 \le 0$  $\Leftrightarrow (2x-1-\sqrt{3})(2x-1+\sqrt{3}) \leq 0$ 

Ensuite deux méthodes de résolution : soit on fait un tableau de signes, soit on utilise le signe du trinôme du second degré (on connaît les deux racines  $\frac{1-\sqrt{3}}{2}$  $\frac{1}{2}$  et  $\frac{1+\sqrt{3}}{2}$  $\frac{1}{2}$ ).

$$
S = \left[\frac{1-\sqrt{3}}{2};\frac{1+\sqrt{3}}{2}\right]
$$

2) 
$$
(x+3)^2 > 5(x+3)(x-2)
$$
  
\n $\iff (x+3)^2 - 5(x+3)(x-2) > 0$   
\n $\iff (x+3)(x+3-5(x-2)) > 0$   
\n $\iff (x+3)(-4x+13) > 0$ 

On fait un tableau de signe.  $S=\left[-3;\frac{13}{4}\right]$ 4 f

3)  $(x-1)^2(x-2) < (x^2-1)(2-x)$  $\Leftrightarrow$   $(x-1)^2(x-2) - (x^2-1)(2-x) < 0$  $\iff (x-1)^2(x-2) + (x-1)(x+1)(x-2) < 0$  $\Leftrightarrow$   $(x-1)(x-2)(x-1+x+1) < 0$  $\Leftrightarrow 2x(x-1)(x-2) < 0$ On fait un tableau de signes.  $S = ]-\infty;0[ \cup ]1;2[$ 

4)

$$
\frac{x-1}{x+1} > 2 \Longleftrightarrow \frac{x-1}{x+1} - 2 > 0
$$

$$
\Longleftrightarrow \frac{x-1-2(x+1)}{x+1} > 0
$$

$$
\Longleftrightarrow \frac{-x-3}{x+1} > 0
$$

$$
\Longleftrightarrow \frac{x+3}{x+1} < 0
$$

On fait un tableau de signes.  $S = ]-3; -1[$ 

5)

$$
\frac{3x-2}{5-3x} \ge 1 \Longleftrightarrow \frac{3x-2}{5-3x} - 1 \ge 0
$$

$$
\Longleftrightarrow \frac{(3x-2) - (5-3x)}{5-3x} \ge 0
$$

$$
\Longleftrightarrow \frac{6x-7}{5-3x} \ge 0
$$

Puis on fait un tableau de signes.

 $\frac{7}{6}$ ;  $\frac{5}{3}$ 3 ſ

 $S = \left[\frac{7}{c}\right]$ 6)

$$
\frac{2x+1}{x+2} \geqslant x \Longleftrightarrow \frac{2x+1}{x+2} - x \geqslant 0
$$

$$
\Longleftrightarrow \frac{(2x+1) - x(x+2)}{x+2} \geqslant 0
$$

$$
\Longleftrightarrow \frac{2x+1-x^2 - 2x}{x+2} \geqslant 0
$$

$$
\Longleftrightarrow \frac{1-x^2}{x+2} \geqslant 0
$$

On fait un tableau de signes.

$$
S = ]-\infty; -2[\cup[-1; 1]
$$
\n7) 
$$
\frac{5x+3}{3x+5} \le \frac{3x+5}{5x+3}
$$
\n
$$
\iff \frac{5x+3}{3x+5} - \frac{3x+5}{5x+3} \le 0
$$
\n
$$
\iff \frac{(5x+3)^2 - (3x+5)^2}{(3x+5)(5x+3)} \le 0
$$
\n
$$
\iff \frac{(2x-2)(8x+8)}{(3x+5)(5x+3)} \le 0
$$
\n
$$
\iff \frac{2 \times 8(x-1)(x+1)}{(3x+5)(5x+3)} \le 0
$$
\n
$$
\iff \frac{(x-1)(x+1)}{(3x+5)(5x+3)} \le 0
$$
\nOn fait un tableau de signes.

### $S =$ − 5  $\left[\frac{5}{3};-1\right]$ ∪ 1 − 3  $\frac{3}{5}$ ; 1]

### Ex 57

Pour  $x \neq n$ ,

$$
\frac{1}{x-n} \geqslant x-n \Longleftrightarrow \frac{1}{x-n} - (x-n) \geqslant 0
$$

$$
\Longleftrightarrow \frac{1-(x-n)^2}{x-n} \geqslant 0
$$

$$
\Longleftrightarrow \frac{(x-n)^2-1}{x-n} \leqslant 0
$$

$$
\Longleftrightarrow \frac{(x-n-1)(x-n+1)}{x-n} \leqslant 0
$$

$$
\Longleftrightarrow \frac{(x-(n+1))(x-(n-1))}{x-n} \leqslant 0
$$

$$
Pour x \in \mathbb{R} \setminus \{n\}, on pose
$$
  

$$
Q(x) = \frac{(x - (n + 1))(x - (n - 1))}{x - n}
$$

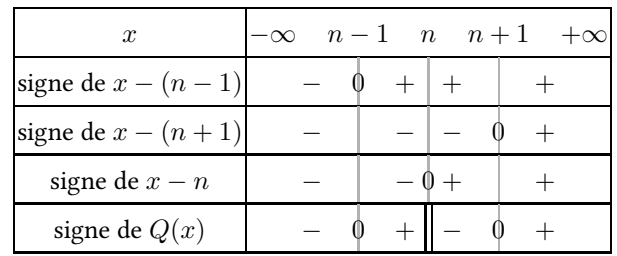

Conclusion :  $S = ]-\infty; n-1] \cup ]n; n+1]$ 

### Ex 58

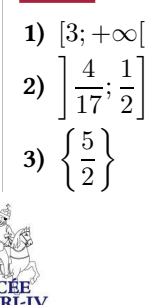

# XI Fonctions

### Ex 59

1) 
$$
\mathbb{R}^*
$$
.  
\n2)  $]-\infty; -1[\cup]-1; 1[\cup]1; +\infty[$ .  
\n3)  $\left]-\infty; -\frac{7}{3}\right[\cup]-\frac{7}{3}; +\infty[$ .  
\n4)  $|1; +\infty[$ .  
\n5)  $]-\infty; 3] \cup [7; +\infty[$ .  
\n6)  $]-5; 2]$ 

### Ex 60

1) On lit :  $g(1) = 2$   $g(-2) = 2$   $g(0) = 3$  $f(1) = -2$   $f(-2) = -0, 5$   $f(0) = -1, 5$ <br>  $g(1) = 2$   $g(-2) = 2$   $g(0) = 3$  $h(1) = 2$   $h(-2) = -1$   $h(0) = 1$ 

- 2) « Le point (−49; −48) appartient à la courbe représentative de $h. \times \mathbf{VRAI}$
- 3) Compléter

Si  $f(x) = -3$ , alors  $x = 3$ Si  $g(x) = 3$ , alors  $x = -1$  ou  $x = 0$ Si  $h(x) = 0$ , alors  $x = -1$ Si  $f(x) = g(2)$ , alors  $x = -3$ Si  $f(x) = h(x)$ , alors  $x \approx -1.7$ Si  $g(x)$  >  $f(x)$ , alors  $x \in ] -3; 3[$ Si  $g(x) = h(x)$ , alors  $x = -4$  ou  $x = 1$ 4) f est positive sur  $]-\infty; -3]$ . g est négative sur ] – ∞; –3] ∪ [2; +∞[ h est strictement positive sur  $]-1;+\infty[$ . Ex 61

# 1)  $(r+1)^2 > r^2$

1) 
$$
(x+1) > x
$$
  
\n2)  $(x-4)^2 > (x-3)^2$   
\n3)  $(x-4)^2 < (x-3)^2$ 

Ex 62

1)  $1 \leqslant x \leqslant 4$ 2)  $9 \leq x < 49$ 

3)  $1 \leq x < 16$ 

4)  $0 < x < 64$ 5)  $0 \leqslant x \leqslant 25$ 6)  $0 \leq x < 5$ 

### Ex 63

- 1)  $C_g$  est symétrique de  $C_f$  par rapport à l'axe des abscisses.
- 2)  $\mathcal{C}_h$  est confondue avec  $\mathcal{C}_f$ .
- 3)  $\mathcal{C}_i$  se déduit de  $\mathcal{C}_f$  par la translation de vecteur  $-3\overrightarrow{i}$ .
- 4)  $\mathcal{C}_j$  se déduit de  $\mathcal{C}_f$  par la translation de vecteur  $\overrightarrow{i}$  .
- **5)**  $\mathcal{C}_k$  se déduit de  $\mathcal{C}_f$  par la translation de vecteur  $7\overrightarrow{j}$ .
- 6)  $C_l$  se déduit de  $C_f$  par une compression de l'axe des ordonnées de rapport 3.
- 7)  $\mathcal{C}_m$  se déduit de  $\mathcal{C}_f$  par la translation de vecteur  $2\overrightarrow{i} \overrightarrow{j}$ .

### Ex 64

 $C<sub>g</sub>$  est en pointillés rouges (la seule courbe dont l'image de 0 n'est pas égale à −3.

 $\mathcal{C}_h$  est en pointillés bleus (parmi les trois courbes restantes, c'est la seule dont le coefficient de  $x^2$  soit positif).

Sachant que l'abscisse du sommet est  $\frac{-b}{2a}$ , on constate que la courbe en trait plein verte représente  $\bar{f}$  et que celle en pointillés oranges représente k.

### Ex 65

La parabole verte en trait plein s'annule pour  $x = -1$  et  $x = 3$ . Son équation est donc du type  $y = a(x + 1)(x - 3)$ . Avec les coordonnées de son sommet  $A(1;-2)$ , on trouve que  $a=\frac{1}{2}$ . La parabole en pointillés bleus s'annule pour  $x = -3$  et  $x = 5$ . Son équation est donc du type  $y = b(x+3)(x-5)$ . Avec les coordonnées de son sommet  $B(1; 4)$ , on trouve que  $b = \frac{-1}{4}$ . La parabole en pointillés rouges s'annule pour  $x = -4$  et  $x = 0$ . Son équation est donc du type  $y = cx(x + 4)$ . Avec les coordonnées de son sommet  $C(-2, -4)$ , on trouve que  $c = 1$ . Il ne reste qu'à développer ces trinômes.

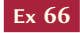

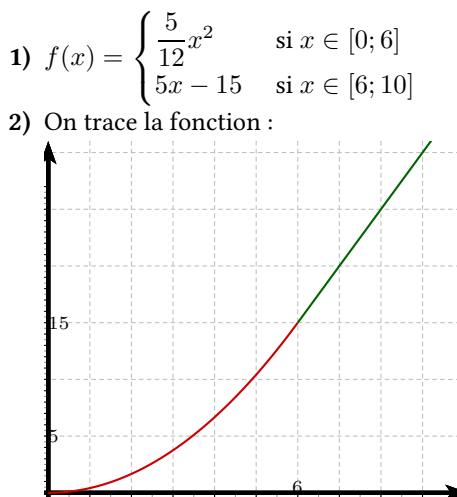

### Ex 67

$$
x \in ]0; 5[
$$
 et  $V(x) = 200x - \frac{4\pi}{3}x^3$ 

$$
Ex 68
$$

1) Si 
$$
x = 0
$$
 alors  $y = h = 1,50$   
Si  $x = 2$  alors  $y = 0 = 4a + 1,5$  donc  $a = -\frac{3}{8}$   
2)  $v^2 = -\frac{6}{a} = 16$  donc  $v = 4$  m/s.

### Ex 69

1) 
$$
\ell(x) = \sqrt{x^2 + 4} + \sqrt{1 + (2 - x)^2}
$$

2) À la calculatrice on trouve que  $\ell$  est minimale pour  $x = \frac{4}{2}$  $\frac{1}{3}$ .

Il est possible aussi de démontrer ce résultat à l'aide d'un patron (la ligne droite est la plus courte) :

.

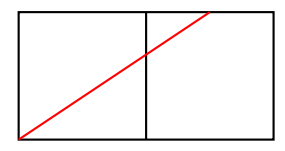

### Ex 70

La gouttière a une contenance maximale si son aire de coupe l'est aussi.

Or l'aire de coupe est égale à  $a(x) = x(12 - 2x)$ .

C'est une fonction du second degré, maximale si  $x = 3$ .

$$
f(x) = \frac{0,9}{1,35^2}x(2,7-x).
$$

### Ex 72

Ex 71

La fonction

 $f: x \mapsto |x-1| + |x-2| + |x-3| + |x-4| + |x-5|$  admet  $x = 3$  pour axe de symétrie. f est décroissante sur  $[-\infty; 3]$  et croissante sur  $[3; +\infty]$ .  $f(3) = 6.$ Pour  $a = 6$  l'équation admet une unique solution. Pour  $a < 6$  l'équation n'a pas de solution. Pour  $a > 6$  l'équation a deux solutions distinctes. Ex 73

On suppose que  $f$  existe, On obtient que  $f(0) = f(1) = \frac{1}{2}$  ce qui contredit que  $f$  est strictement croissante.

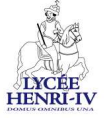

# XII Vecteurs et géométrie repérée Ex 74

1) Pour construire D et E, on doit utiliser les relations  $\overrightarrow{BA}$  =  $\frac{-\overrightarrow{AB}}{AB}$  et  $\overrightarrow{CA} = -\overrightarrow{AC}$ . Donc,  $\overrightarrow{AD} = \overrightarrow{AC} + \overrightarrow{BA}$  et  $\overrightarrow{AE} = \overrightarrow{AB} + \overrightarrow{CA}$ . On obtient la figure :

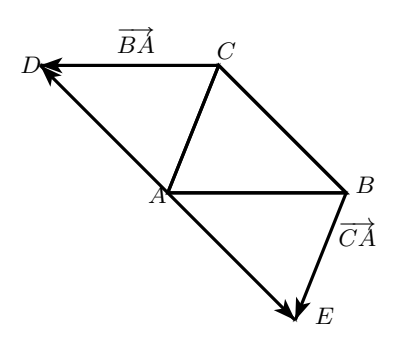

2) D'après les deux relations définissants  $D$  et  $E$ , on a :

$$
\overrightarrow{AD} = \overrightarrow{AC} - \overrightarrow{AB}
$$

$$
= -\left(-\overrightarrow{AC} + \overrightarrow{AB}\right)
$$

$$
= -\left(\overrightarrow{AB} - \overrightarrow{AC}\right)
$$

$$
= -\overrightarrow{AE}
$$

Les vecteurs  $\overrightarrow{AD}$  et  $\overrightarrow{AE}$  sont colinéaires, donc les points  $A,$  $D$  et  $E$  sont alignés.

3) D'après la construction du point D, on a  $\overrightarrow{BA} = \overrightarrow{CD}$ , on en déduit que ABCD est un parallélogramme. Donc, les droites (CB) et (AD) sont parallèles, et d'après le 2. on a les droites (BC) et (DE) sont parallèles.

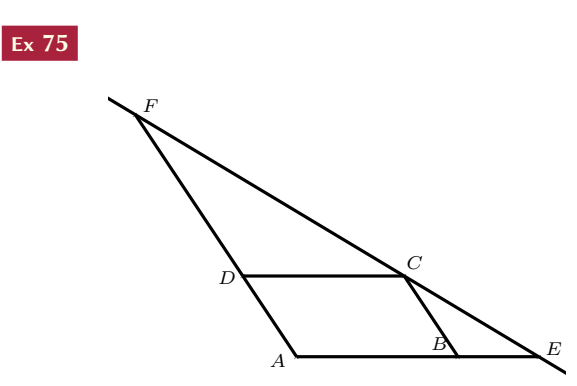

Le dessin montre que la question n'est pas absurde et qu'il semble que  $\overrightarrow{FC} = 2\overrightarrow{CE}$ , résultat qu'on va prouver. Exprimons le vecteur  $\overrightarrow{FD}$  en fonction du vecteur  $\overrightarrow{AD}$  :

$$
\overrightarrow{AF} = 3\overrightarrow{AD}
$$
  
\n
$$
\Leftrightarrow \overrightarrow{AD} + \overrightarrow{DF} = 3\overrightarrow{AD}
$$
  
\n
$$
\Leftrightarrow \overrightarrow{DF} = 2\overrightarrow{AD}
$$
  
\n
$$
\Leftrightarrow \overrightarrow{FD} = -2\overrightarrow{AD} \qquad \mathbb{O}
$$

On a aussi la relation,  $\overrightarrow{AB} = 2\overrightarrow{BE}$  ©

$$
\overrightarrow{FC} = \overrightarrow{FD} + \overrightarrow{DC}
$$
 d'après la formule de Chasles  
\n
$$
= -2\overrightarrow{AD} + \overrightarrow{DC}
$$
 d'après ①  
\n
$$
= -2\overrightarrow{BC} + \overrightarrow{AB}
$$
 ABCD étant un parallelogramme  
\n
$$
= 2\overrightarrow{CB} + 2\overrightarrow{BE}
$$
 d'après ②  
\n
$$
= 2(\overrightarrow{CB} + \overrightarrow{BE})
$$
  
\n
$$
= 2(\overrightarrow{CB} + \overrightarrow{BE})
$$
  
\n
$$
= 2\overrightarrow{CE}
$$
 d'après la formule de Chasles

On a bien  $\overrightarrow{FC}\ =\ 2\overrightarrow{CE}$ , Les vecteurs  $\overrightarrow{FC}$  et  $\overrightarrow{CE}$  sont colinéaires, donc les points F, C et E sont alignés.

Ex 76 1)

$$
\overrightarrow{MA} + 3\overrightarrow{MB} = \overrightarrow{0}
$$
\n
$$
\iff \overrightarrow{MA} + 3\left(\overrightarrow{MA} + \overrightarrow{AB}\right) = \overrightarrow{0}
$$
\n
$$
\iff \overrightarrow{MA} + 3\overrightarrow{MA} + 3\overrightarrow{AB} = \overrightarrow{0}
$$
\n
$$
\iff 4\overrightarrow{MA} + 3\overrightarrow{AB} = \overrightarrow{0}
$$
\n
$$
\iff -4\overrightarrow{AM} + 3\overrightarrow{AB} = \overrightarrow{0}
$$
\n
$$
\iff -4\overrightarrow{AM} = -3\overrightarrow{AB}
$$
\n
$$
\iff \overrightarrow{AM} = \frac{-3}{-4}\overrightarrow{AB}
$$
\n
$$
\iff \overrightarrow{AM} = \frac{3}{4}\overrightarrow{AB}
$$

Le vecteur  $\overrightarrow{AB}$  étant défini on peut placer le point  $M$  sans problème.

$$
\frac{3}{2}\overrightarrow{AM} - \frac{1}{3}\overrightarrow{BM} = \overrightarrow{0}
$$
  
\n
$$
\iff \frac{3}{2}\overrightarrow{AM} - \frac{1}{3}\left(\overrightarrow{BA} + \overrightarrow{AM}\right) = \overrightarrow{0}
$$
  
\n
$$
\iff \frac{3}{2}\overrightarrow{AM} - \frac{1}{3}\overrightarrow{BA} - \frac{1}{3}\overrightarrow{AM} = \overrightarrow{0}
$$
  
\n
$$
\iff \frac{9}{6}\overrightarrow{AM} - \frac{2}{6}\overrightarrow{AM} = \frac{1}{3}\overrightarrow{BA}
$$
  
\n
$$
\iff \frac{7}{6}\overrightarrow{AM} = -\frac{1}{3}\overrightarrow{AB}
$$
  
\n
$$
\iff \overrightarrow{AM} = -\frac{6}{7} \times \frac{1}{3}\overrightarrow{AB}
$$
  
\n
$$
\iff \overrightarrow{AM} = -\frac{2}{7}\overrightarrow{AB}
$$

Le vecteur  $\overrightarrow{AB}$  étant défini, le point  $M$  est bien défini aussi.

Ex 77 1)

2)

$$
\overrightarrow{BM} - \overrightarrow{AB} = \overrightarrow{AC}
$$
\n
$$
\iff \overrightarrow{BA} + \overrightarrow{AM} = \overrightarrow{AB} + \overrightarrow{AC}
$$
\n
$$
\iff \overrightarrow{AM} = -\overrightarrow{BA} + \overrightarrow{AB} + \overrightarrow{AC}
$$
\n
$$
\iff \overrightarrow{AM} = \overrightarrow{AB} + \overrightarrow{AB} + \overrightarrow{AC}
$$
\n
$$
\iff \overrightarrow{AM} = 2\overrightarrow{AB} + \overrightarrow{AC}
$$

Les vecteurs  $\overrightarrow{AB}$  et  $\overrightarrow{AC}$  étant définis on peut placer le point M sans problème, on a même ses coordonnées dans le repère  $\left(A;\overrightarrow{AB};\overrightarrow{AC}\right).$ 

2)

$$
2\overrightarrow{AB} = \overrightarrow{MC} + \overrightarrow{BC}
$$
  
\n
$$
\iff 2\overrightarrow{AB} = \overrightarrow{MA} + \overrightarrow{AC} + \overrightarrow{BA} + \overrightarrow{AC}
$$
  
\n
$$
\iff -\overrightarrow{MA} = -2\overrightarrow{AB} + \overrightarrow{AC} - \overrightarrow{AB} + \overrightarrow{AC}
$$
  
\n
$$
\iff \overrightarrow{AM} = -3\overrightarrow{AB} + 2\overrightarrow{AC}
$$

Les vecteurs  $\overrightarrow{AB}$  et  $\overrightarrow{AC}$  étant définis on peut placer le point M sans problème, on a même ses coordonnées dans le repère  $\left(A;\overrightarrow{AB};\overrightarrow{AC}\right)$ .

### Ex 78

Dans le repère 
$$
(A, \overrightarrow{AB}, \overrightarrow{AC})
$$
:  $P\left(0; \frac{3}{4}\right), M\left(\frac{1}{2}; \frac{1}{2}\right)$  et

$$
Q\left(\frac{3}{2},0\right).
$$
  
\n
$$
\overrightarrow{PM}\left(\frac{1}{2};-\frac{1}{4}\right) \text{ et } \overrightarrow{PQ}\left(\frac{3}{2};-\frac{3}{4}\right)
$$
  
\ndang  $\overrightarrow{PQ} = 2\overrightarrow{PM}$ . Is a vector

donc  $\overrightarrow{PQ} = 3\overrightarrow{PM}$ . Les vecteurs étant colinéaires,les points  $P,$ M et Q sont alignés.

### Ex 79

$$
\overrightarrow{AC} + \overrightarrow{CD} = \frac{3}{2}\overrightarrow{AC}.\text{ Donc } \overrightarrow{CD} = \frac{1}{2}\overrightarrow{AC}
$$
\n
$$
\overrightarrow{IB} = \frac{1}{2}\overrightarrow{AB} \text{ et } \overrightarrow{BJ} = \frac{1}{2}\overrightarrow{BC}.
$$
\n
$$
\text{Donc } \overrightarrow{IJ} = \overrightarrow{IB} + \overrightarrow{BJ} = \frac{1}{2}\overrightarrow{AB} + \frac{1}{2}\overrightarrow{BC} = \frac{1}{2}\overrightarrow{AC}.
$$
\n
$$
\text{Donc } \overrightarrow{IJ} = \overrightarrow{CD}.\text{ On en déduit que } ICDJ \text{ est un}
$$

Donc parallélogramme.

### Ex 80

- 1)  $AB^2 = 65$ ,  $AC^2 = 52$ ,  $BC^2 = 65$ . Donc le triangle ABC est isocèle en B.
- 2)  $H\left(\frac{-3+3}{2}\right)$  $\frac{+3}{2}$ ;  $\frac{2+6}{2}$ 2  $\bigg).$  Donc H $(0;4).$
- 3) Equation de (BK) : Soit  $M(x; y) \in (BK) \Leftrightarrow \overrightarrow{BM}(x-4; y+$ 2) est colinéaire à  $\overrightarrow{BH}(-4; 6) \Leftrightarrow 6x - 24 + 4y + 8 = 0 \Leftrightarrow$  $3x + 2y - 8 = 0$ Or  $3 \times 2 + 2 \times 1 - 8 = 0$  donc  $K \in (BH)$ .
- 4) Comme le triangle ABC est isocèle en B, la médiane issue de B est aussi une hauteur.  $BH = \sqrt{16 + 36} = 2\sqrt{13}$  et  $AC = \sqrt{52} = 2\sqrt{13}$ . Donc  $Aire(ABC) = \frac{(2\sqrt{13})^2}{2}$ 26u.a.

### Ex 81

- 1)  $AB^2 = 40$ ,  $AC^2 = 80$ ,  $BC^2 = 40$ . Donc le triangle ABC est isocèle en B et comme  $AC^2 = AB^2 + BC^2$ , d'après la réciproque du théorème de Pythagore, il est aussi rectangle en B.
- 2) On a R(3 ;2)
- 3) R milieu de [AE] $\Leftrightarrow$  3 =  $\frac{-2+x}{2}$  $\frac{+x}{2}$  et  $\frac{-3+y}{2}$  $\frac{y}{2}$   $\Leftrightarrow$   $x = 8$  et  $y = 7$ . Donc E(8;7).
- 4) R est le milieu de [BC] et de [AE] donc ABEC est un parallélogramme. De plus  $AB \neq AC$  donc ABEC n'est pas un losange et (AB) n'est pas perpendiculaire à (AC). ABEC n'est pas un parallélogramme particulier.

5) BCEF est un parallélogramme  $\Leftrightarrow$   $\overrightarrow{EF} = \overrightarrow{BC} \Leftrightarrow x - 8 = 2$ et  $y - 7 = -6 \Leftrightarrow x = 10$  et  $y = 1$ . Donc F(10;1). ABEC est un parallélogramme donc (AB)//(CE) et  $(BC) \perp (AB)$ . Donc (BC)⊥(CE). Ainsi BCEF est un rectangle.

$$
\mathsf{Ex}\;82
$$

1) 
$$
\overrightarrow{AB} \left( \frac{5}{3} \right), \overrightarrow{AC} \left( \frac{7}{6} \right), \overrightarrow{BC} \left( -\frac{1}{2} \right)
$$
  
\n $AB^2 = \frac{109}{36}, AC^2 = \frac{218}{36}, BC^2 = \frac{109}{36}.$   
\nOn observe que  $AC^2 = AB^2 + BC^2.$ 

D'après la réciproque du théorème de Pythagore, ABC est rectangle en B. De plus  $AB = BC$ , on conclut que  $ABC$ est rectangle isocèle en B.

2) 
$$
\overrightarrow{AB} \begin{pmatrix} -2 \\ -3 \end{pmatrix}
$$
,  $\overrightarrow{AC} \begin{pmatrix} \frac{7}{2} \\ -\frac{9}{2} \end{pmatrix}$ ,  $\overrightarrow{BC} \begin{pmatrix} \frac{11}{2} \\ -\frac{3}{2} \end{pmatrix}$   
\n $AB^2 = 13$ ,  $AC^2 = \frac{130}{4}$ ,  $BC^2 = \frac{130}{4}$ .  
\n $AC = BC$ ,  $ABC$  est isocèle en  $C$ .  
\n3)  $\overrightarrow{AB} \begin{pmatrix} 3 \\ 6 \end{pmatrix}$ ,  $\overrightarrow{AC} \begin{pmatrix} -4 \\ 2 \end{pmatrix}$ ,  $\overrightarrow{BC} \begin{pmatrix} -7 \\ -4 \end{pmatrix}$   
\n $AB^2 = 45$ ,  $AC^2 = 20$ ,  $BC^2 = 65$ .  
\nOn observe que  $BC^2 = AB^2 + AC^2$ .

D'après la réciproque du théorème de Pythagore, ABC est rectangle en A.

### Ex 83

1) 
$$
\Delta
$$
 :  $(3 - \sqrt{2})x + (2 - \sqrt{2})y - 1 - \sqrt{2} = 0$ .  
\n2)  $\Delta$  :  $20x + 30y - 3 = 0$ .  
\n3)  $\Delta$  :  $7x + 5y + 4 = 0$ .  
\n4)  $\Delta$  :  $3x + 2y - 2\sqrt{3} = 0$ .

### Ex 84

 $\overrightarrow{u}$  et  $\overrightarrow{w}$  sont colinéaires si et seulement si 1)  $m = 2(3 - 2\sqrt{2})$ 2)  $m = \frac{1-\sqrt{2}}{2}$ 3 3)  $m = \frac{1}{4}$  $\frac{1}{\sqrt{7}}$  ou  $m = -\frac{1}{\sqrt{7}}$  $\sqrt{7}$ 

### Ex 85

1) 
$$
D(-5; -3)
$$
 et  $L(-1; 0)$ .  
\n2)  $G(-\frac{4}{3}; \frac{1}{3})$ .  
\n3) **a**)  $E(-10; -5)$ .

**b**)  $\overrightarrow{EB} = 3\overrightarrow{GB}$ , les points  $E, G, B$  sont alignés. (Justifier)

### Ex 86

1) Les points A, B, C ne sont pas alignés. Alors les vecteurs  $\overrightarrow{BC}$  et  $\overrightarrow{BA}$  ne sont pas colinéaires. Donc  $(B;\overrightarrow{BC};\overrightarrow{BA})$  est un repère du plan.

$$
R\left(\frac{6}{5};0\right), \quad P\left(0;\frac{2}{3}\right), \quad Q\left(\frac{3}{4};\frac{1}{4}\right).
$$
\n
$$
2) \ \det(\overrightarrow{QR},\overrightarrow{PR}) = \begin{vmatrix} \frac{9}{20} & \frac{6}{5} \\ -\frac{1}{4} & -\frac{2}{3} \end{vmatrix} = 0
$$

Les vecteurs  $\overrightarrow{QR}$  et  $\overrightarrow{PR}$  sont colinéaires. Donc les points  $P,$  $Q, R$  sont alignés.

Ex 87

- 1)  $\overrightarrow{CD} = 3\overrightarrow{AB}$ . Donc les droites  $(AB)$  et  $(CD)$  sont parallèles. ABDC est un trapèze.
- 2)  $D(8; -7)$ ,  $I(1, 2)$  et  $J((2; -4)$ .
- 3) a) Les vecteurs  $\overrightarrow{AE}$  et  $\overrightarrow{AC}$  sont colinéaires donc , par définition, il existe un réel  $k$  tel que  $\overrightarrow{AE} = k \overrightarrow{AC}.$  $E(-1-3k; 3-4k).$ 
	- **b)** det $(\overrightarrow{BE}, \overrightarrow{BD}) = 0 \iff$  $-4 - 3k = 5$  $2 - 4k - 8$  $\begin{array}{c} \begin{array}{c} \begin{array}{c} \end{array} \\ \begin{array}{c} \end{array} \end{array} \end{array}$  $= 0$  $\Leftrightarrow$  44k + 22 = 0  $\Leftrightarrow$  k =  $-\frac{1}{2}$ 2 Donc  $E\left(\frac{1}{2}\right)$  $\frac{1}{2}$ ; 5).
- 4)  $(AD): 10x + 9y 17 = 0$ ,

$$
(BC): 2x - 7y + 1 = 0.
$$

5)  $F\left(\frac{5}{4}\right)$  $\frac{5}{4}$ ;  $\frac{1}{2}$ 2 .

> $\sqrt{5}$ .

**6)**  $\overrightarrow{IJ} = 2\overrightarrow{EI} = -4\overrightarrow{FI}$  donc les points E, I, F et J sont alignés.

# Ex 88

1)  $A(4;-2)$ . 2)  $E(3;0)$ ,  $F(0;6)$ ,  $B(2;0)$  et  $C(0;2)$ . 3)  $A(BCFE) = 7$ , et  $A(ABE) = 1$ . 4)  $A(ACF) = 8$ . or  $A(ACF) = \frac{CH \times AF}{2}$  donc  $CH =$  $\frac{16}{AF} = \frac{4}{\sqrt{3}}$